# Зависимые Типы для верификации Реалистичного Кода

Илья Сергей

**[ilyasergey.net](http://ilyasergey.net)**

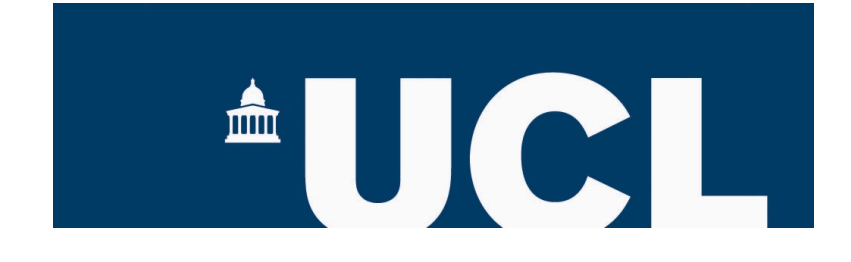

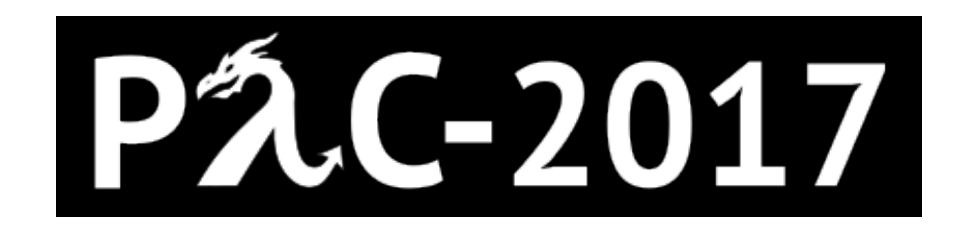

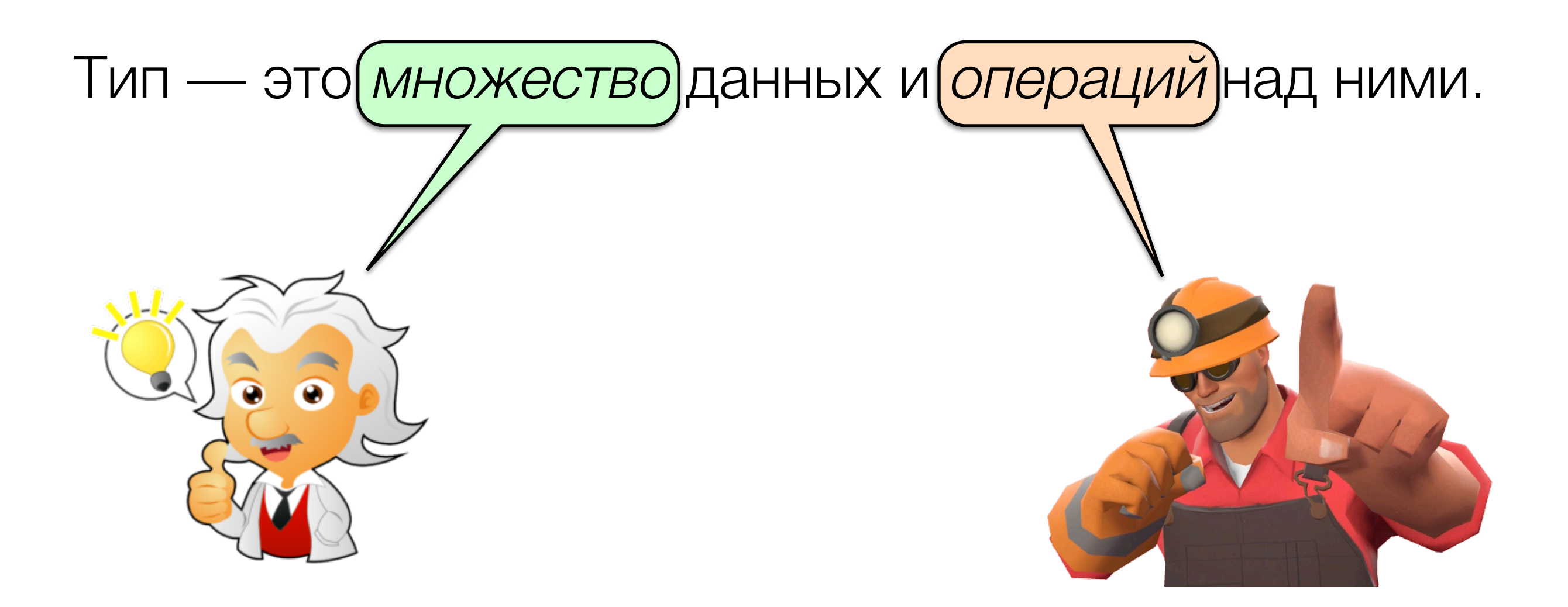

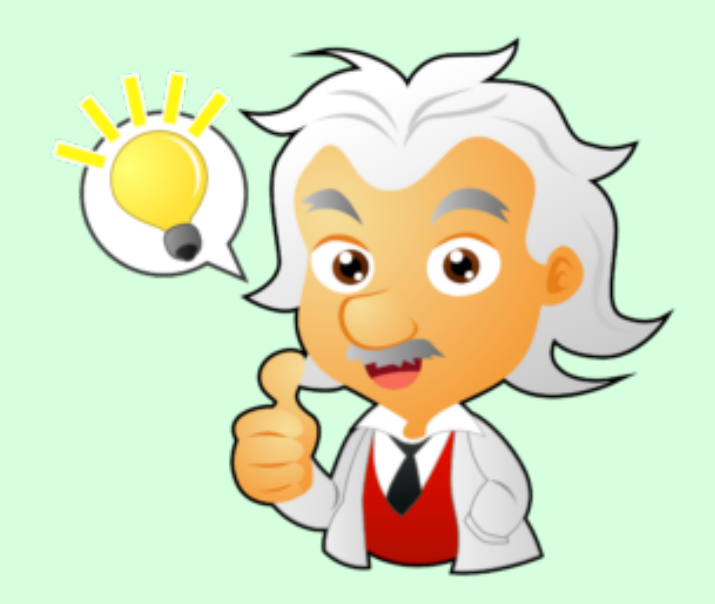

- Формальная спецификация
- Суперкомпиляция
- Равенство
- **Взаимозаменяемость**
- Завершаемость
- Non-interference

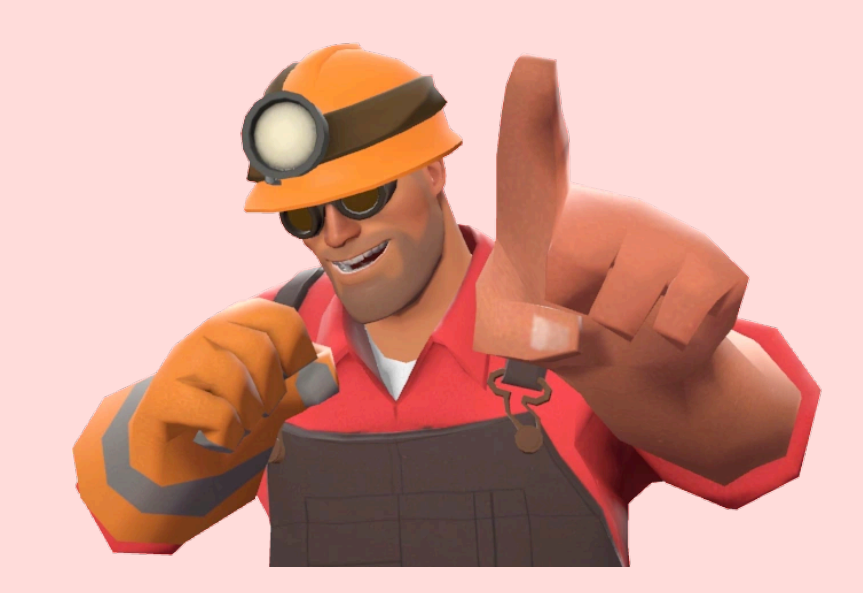

#### Как описать вычисления Как реализовать вычисления

- Указатели
- while (true) {...}
- Input/Output
- goto/break/continue
- Exceptions
- Многопоточность
- Распределенные вычисления

**A. Church (1930s) Turing Machine**

**Simply typed λ calculus A. Church (1930s)**<br>**A. Church (1930s)**<br>**A. Church (1940)** 

**A. Turing (1936)**

# Типы как Множества

#### Datatype unit := tt.

# unit  $\triangleq$  { tt }

 $tt \in unit$ 

#### Datatype unit := tt.

# unit  $\triangleq$  { tt }

tt : unit

#### **Datatype** bool := true | false.

### bool  $\triangleq$  { true, false }

true : bool false : bool

#### **Datatype** nat := 0 | .+1 **of** nat.

### nat  $\stackrel{\text{\tiny def}}{=} \{ 0, (0,+1), (0,+1,+1), \dots \}$  $\sim$   $\sim$   $\sim$ 1 2

0 : nat

n : nat —————

n.+1 : nat

Function negate : bool -> bool := **fun** b => **match** b **with** | true => false | false => true **end**.

$$
x : A \vdash e : B
$$
\n
$$
fun x \Rightarrow e : A \rightarrow B
$$
\n
$$
f : A \rightarrow B \quad x : A
$$
\n
$$
f(x) : B
$$

**Datatype** Record2 A B := {a : A; b : B}

#### **Datatype** Record3 A B C := {a : A; b : B; c : C}

Record3 A B C <: Record2 A B

 $\overline{\phantom{a}}$  , which is a set of the contract of the contract of the contract of the contract of the contract of the contract of the contract of the contract of the contract of the contract of the contract of the contract

$$
\frac{P < P' \qquad e : P' \to Q' \qquad Q' < Q}{e : P \to Q}
$$

### $x : A, f : A \rightarrow B \vdash e : B$ ————————————————

### $(Rec f : A \rightarrow B := fun x \Rightarrow e) : A \rightarrow B$

```
Rec even : nat -> bool :=
   fun n => match n with
    | n'.+1 => negate (even n')
     0 => true
   end.
```
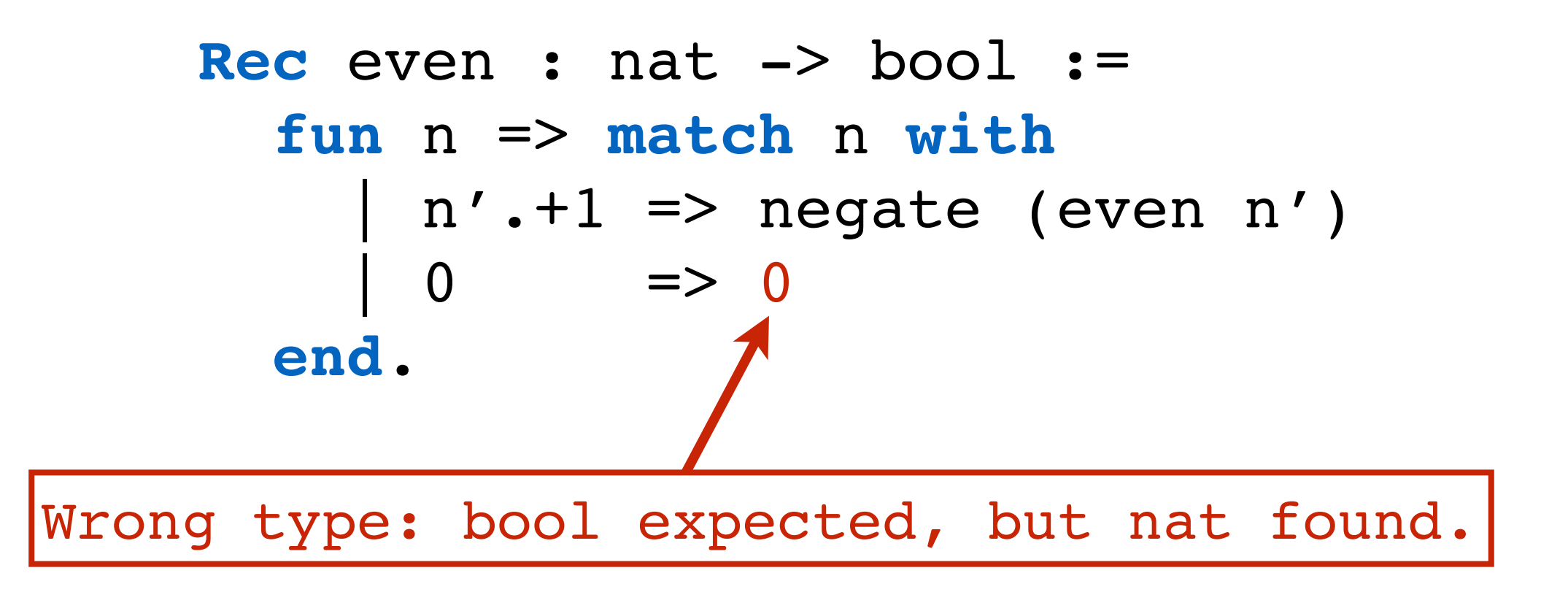

#### $\Pi(x: A)$ .  $B(x)$

F = П(b: bool). **if** b **then** nat **else** unit

```
Function foo : F :=
  fun b => match b with
 | true => 0
 | false => tt
  end
```
# Checkpoint 1 Типы как Множества

- Программы значения, элементы множеств;
- *Well-typed program don't go wrong* (R. Milner);
- Типы спецификация программ;
- Проверка типов верификация программ;
- Модульность по принципу подстановки: тип программы независим от контекста е*e* применения.

**λ calculus A. Church (1930s) Turing Machine**

**Simply typed λ calculus A. Church (1940)**

ML R. Milner (1973)

Haskell

# **A. Turing (1936)**

Fortran J. Backus (1957)

C D. Richie (1972)

Java<br>S. Peyton-Jones et al. (1990) Java J. Gosling (1995)  $C++$ B. Stroustrup (1983)

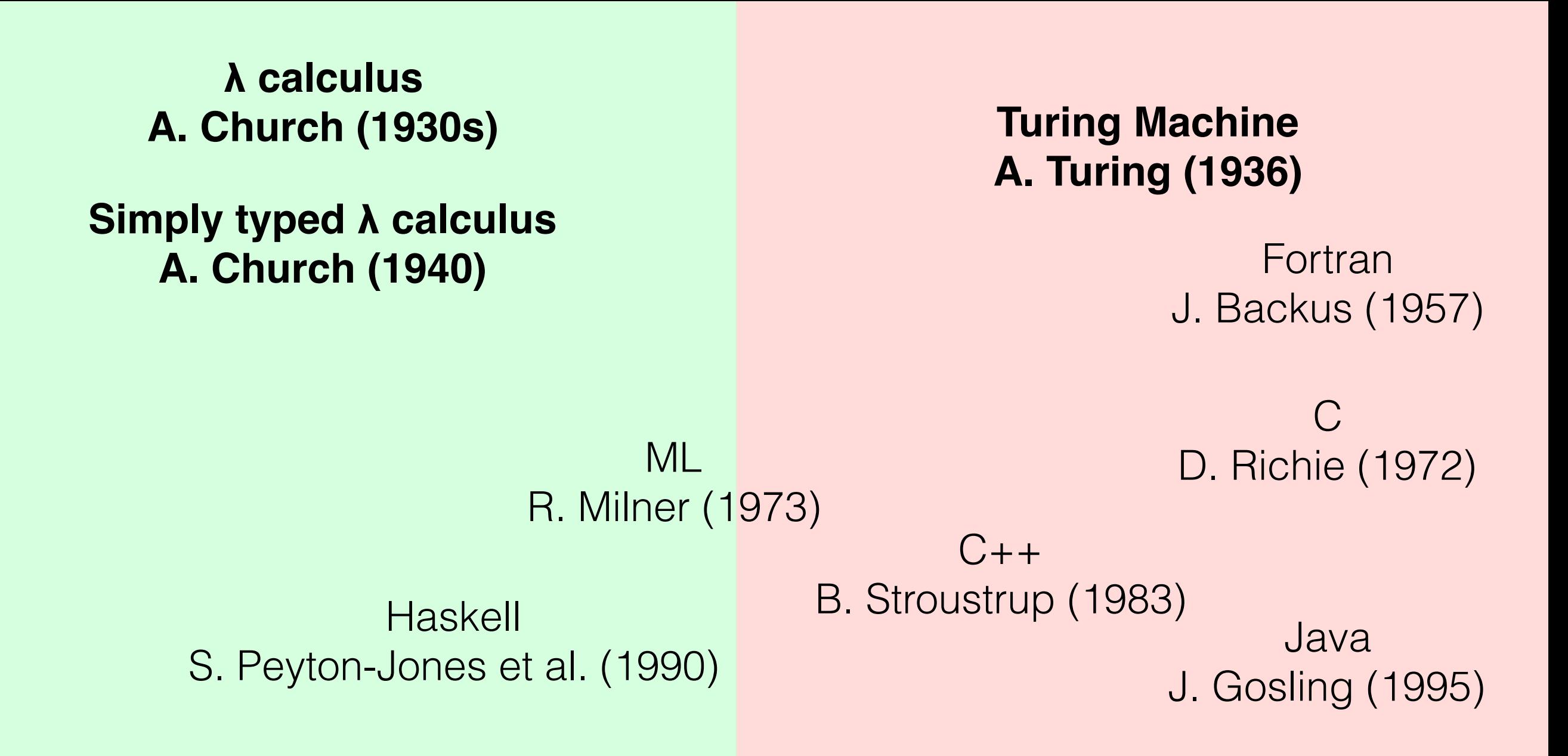

 $x := 0;$ 

```
Function x non neg : bool -> bool :=
   fun b => match b with
    | true => x >= 0;
     | false => x < 0;
   end.
```

```
x := 1;x non neg(true); // true
```

```
x : = -1;x non neg(true); // false
```

$$
\mathbf{x} := 0;
$$

Function  $x$  non neg:  $[$   $\Pi$ b. if b then nat else unit := fun  $b \Rightarrow$  match  $b$  with true =>  $if x >= 0 then 0 else tt;$ | false =>  $tt;$ end.

 $x := 1;$ x\_non neg(true);  $// 0:$  nat

 $x := -1;$ 

x non neg(true);  $//$  tt : unit

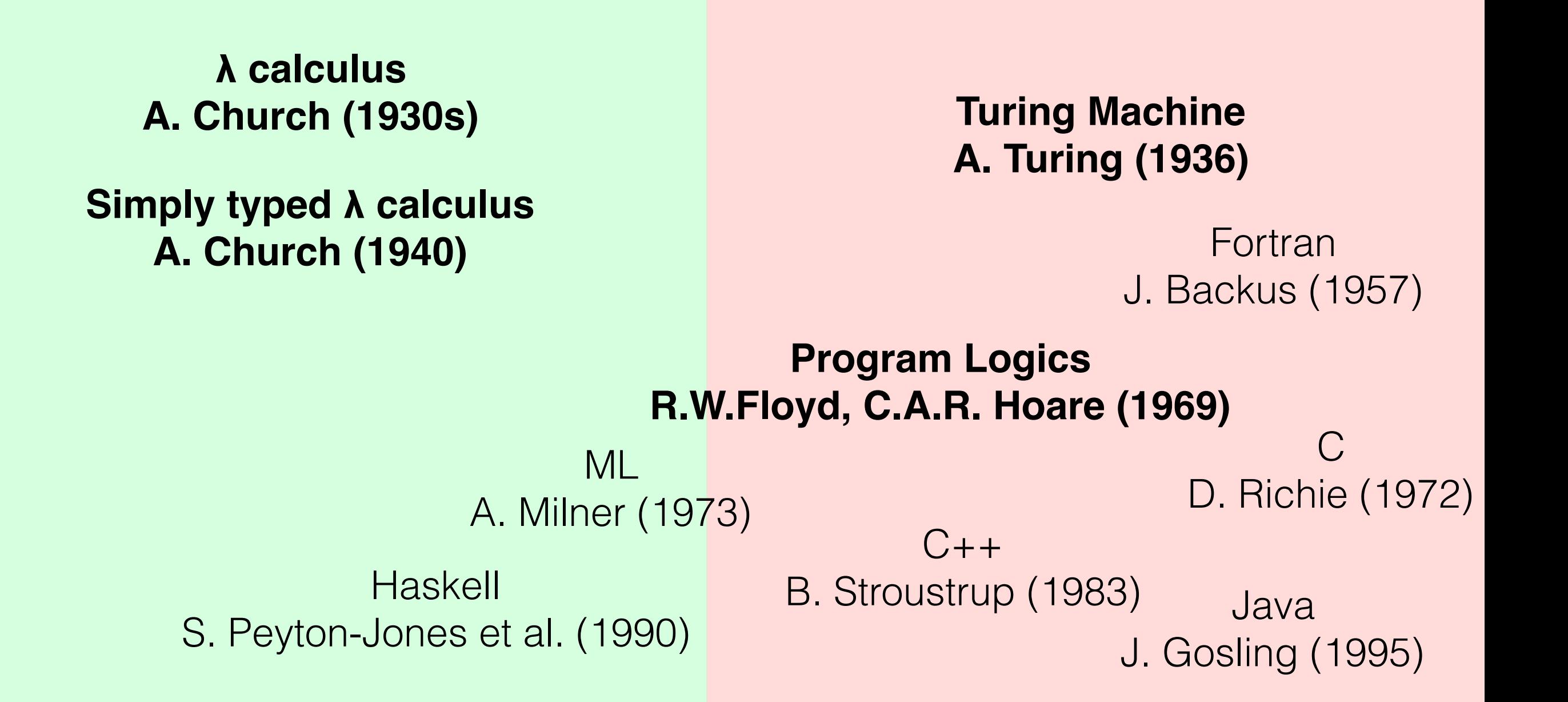

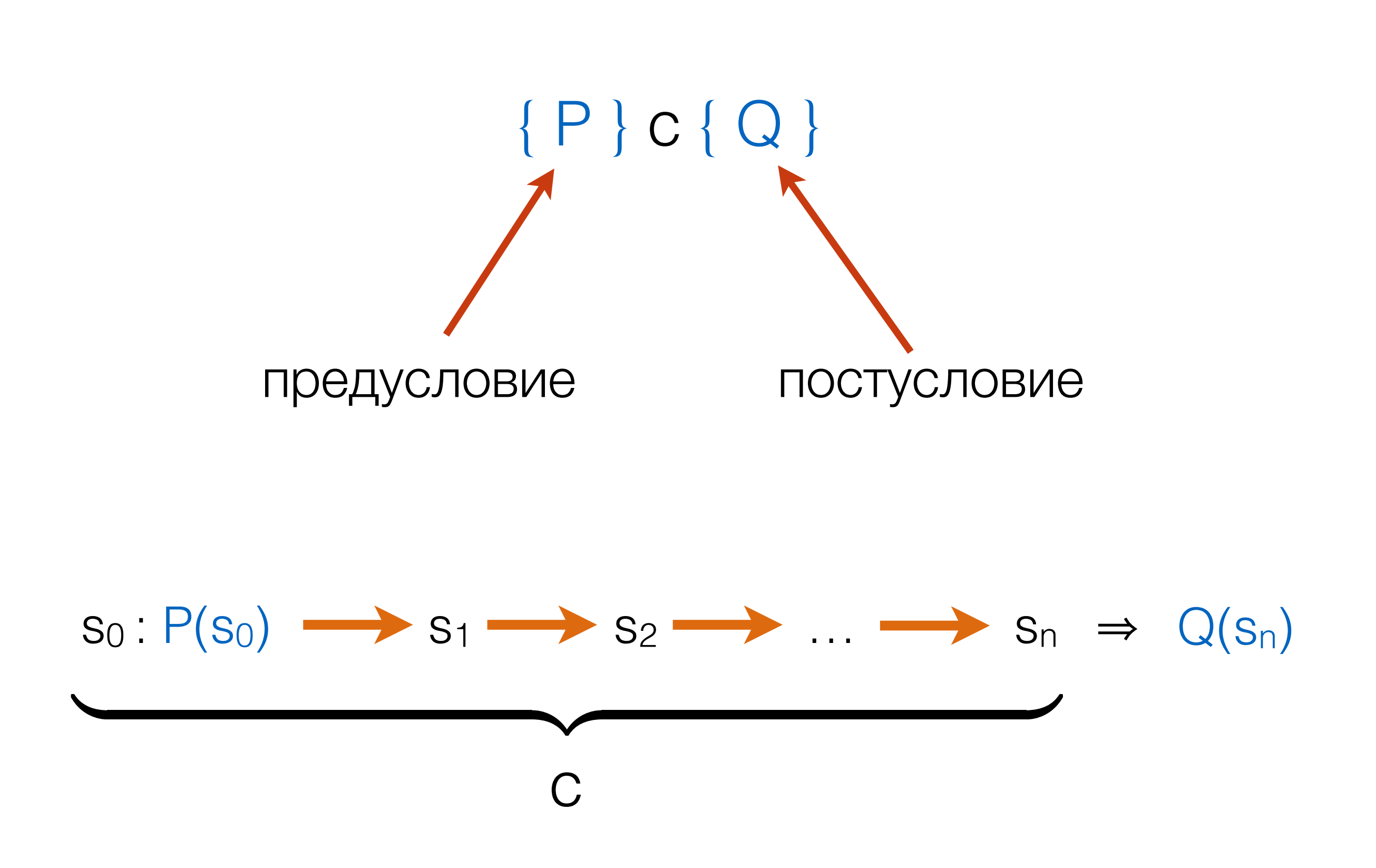

## { $True$ }  $x := 3$  { $x = 3$ }

### ${Q[e/x]}$   $x := e {Q}$  (Assign)

### ${3 = 3} x := 3 {x = 3}$

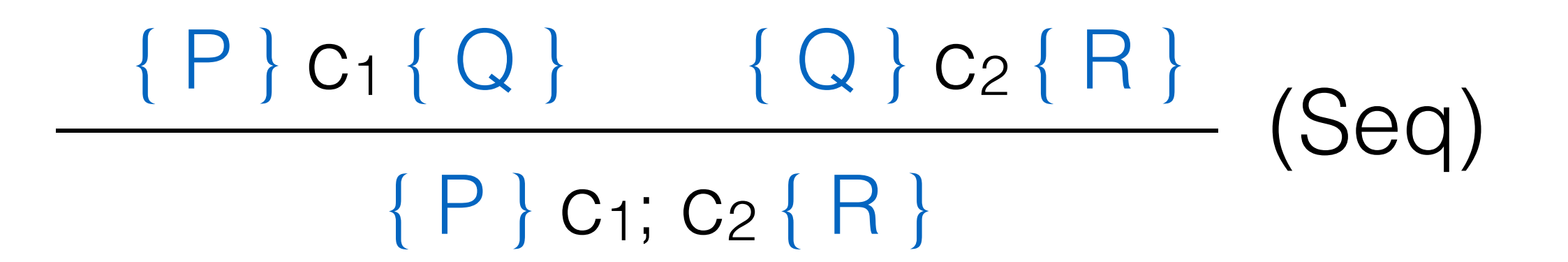

$$
\{???\} \ x := 3; y := x \ \{x = 3 \land y = 3\}
$$

# ${ P } C_1 { Q } \qquad \{ Q \} C_2 { R } \qquad (Seq)$  $\{ P \}$  C<sub>1</sub>; C<sub>2</sub>  $\{ R \}$

$$
\begin{aligned}\n\{3 = 3 \land 3 = 3\} \\
x := 3, \\
\{x = 3 \land x = 3\} \\
y := x \\
\{x = 3 \land y = 3\} \quad \text{(Assign)}\n\end{aligned}
$$

#### $P \Rightarrow P' \quad \{P'\} \circ \{Q'\} \quad Q' \Rightarrow Q$  ——————————————— (Conseq) { P } c { Q }

 $x := 3; y := x$  $\{x = 3 \land y = 3\}$  $\{True\} \Rightarrow \{3 = 3 \land 3 = 3\}$ 

#### $P \Rightarrow P' \quad \{P'\} \circ \{Q'\} \quad Q' \Rightarrow Q$  ——————————————— (Conseq) { P } c { Q }

#### $\{True\}$   $x := 3; y := x \{x = 3 \land y = 3\}$

#### $P \Rightarrow P' \quad \{P'\} \circ \{Q'\} \quad Q' \Rightarrow Q$  ——————————————— (Conseq) { P } c { Q }

#### $P <: P'$  e :  $P' \rightarrow Q'$  Q' <: Q ——————————————  $e : P \rightarrow Q$

$$
\forall a, b,
$$
  
\n $\{x = a \land y = b\} \ t := x; \ x := y; \ y := t \{x = b \land y = a\}$ 

#### N(b: bool). if b then nat else unit

$$
\frac{\{\ln v \land b\} \ c \{\ln v\}}{\{\ln v\} \text{ while } b \text{ do } c \{\ln v \land \neg b\}} \text{ (While)}
$$
\n
$$
x : A, \underbrace{f : A \rightarrow B}_{\text{(Rec f : A \rightarrow B := fun x \Rightarrow e)} \cdot \underbrace{A \rightarrow B}_{\text{(Rec f : A \rightarrow B := fun x \Rightarrow e)} \cdot \text{[A \rightarrow B]}}
$$

# Почему Hoare Logic не работает

int ival =  $3;$ int  $*x = ...$ int  $*y = ...;$ 

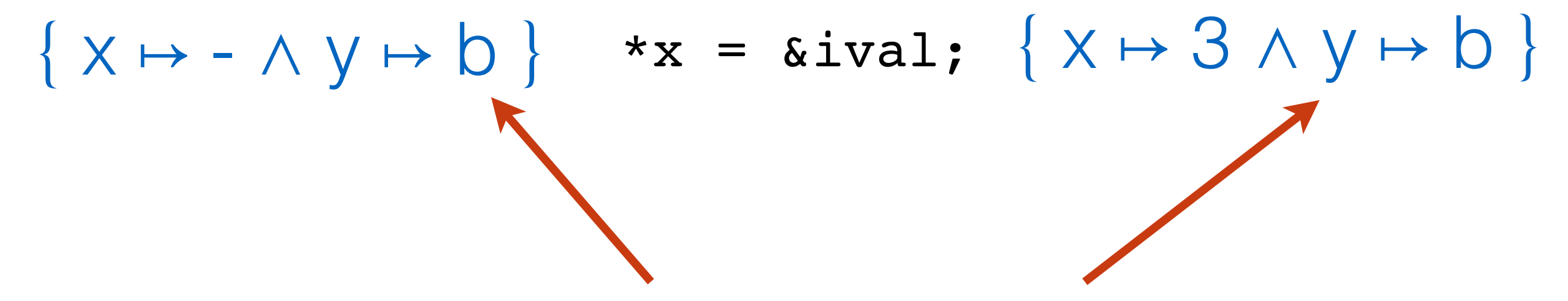

Что делать, если х и у указывают на одно и то же значение?

$$
int iv = 3;\nint ** = ...;\nint ** = ...;\n{x \mapsto x \quad |\nx = ix \quad |\nx = x \quad |\nx \quad |x \mapsto y \quad |\nx \quad |x \mapsto y \quad |\nx \mapsto x \quad |y \quad |\nx \mapsto x \quad |y \quad |\nx \mapsto x \quad |y \quad |y \quad |y \quad |y \quad |y \quad |y \quad |y \quad |y \quad |y \quad |y \quad |y \quad |y \quad |y \quad |y \quad |y \quad |y \quad |y \quad |y \quad |y \quad |y \quad |y \quad |y \quad |y \quad |y \quad |y \quad |y \quad |y \quad |y \quad |y \quad |y \quad |y \quad |y \quad |y \quad |y \quad |y \quad |y \quad |y \quad |y \quad |y \quad |y \quad |y \quad |y \quad |y \quad |y \quad |y \quad |y \quad |y \quad |y \quad |y \quad |y \quad |y \quad |y \quad |y \quad |y \quad |y \quad |y \quad |y \quad |y
$$

int 
$$
ival = 3
$$
;

\nint  $*x = \ldots$ ;

\nint  $*y = \ldots$ ;

\nint  $*z = \ldots$ ;

\n $\{x \mapsto -\land y \mapsto b\}$ 

\n $x = \text{dival};$ 

\n $\{x \mapsto ival \land (x \neq y \land y \mapsto b) \lor (x = y \land y \mapsto ival)\}$ 

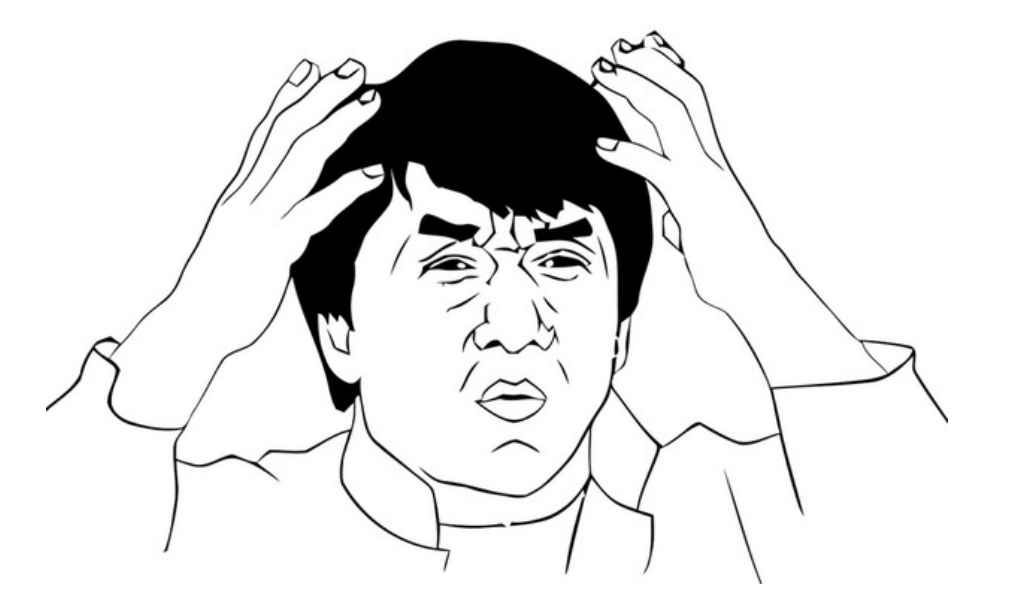

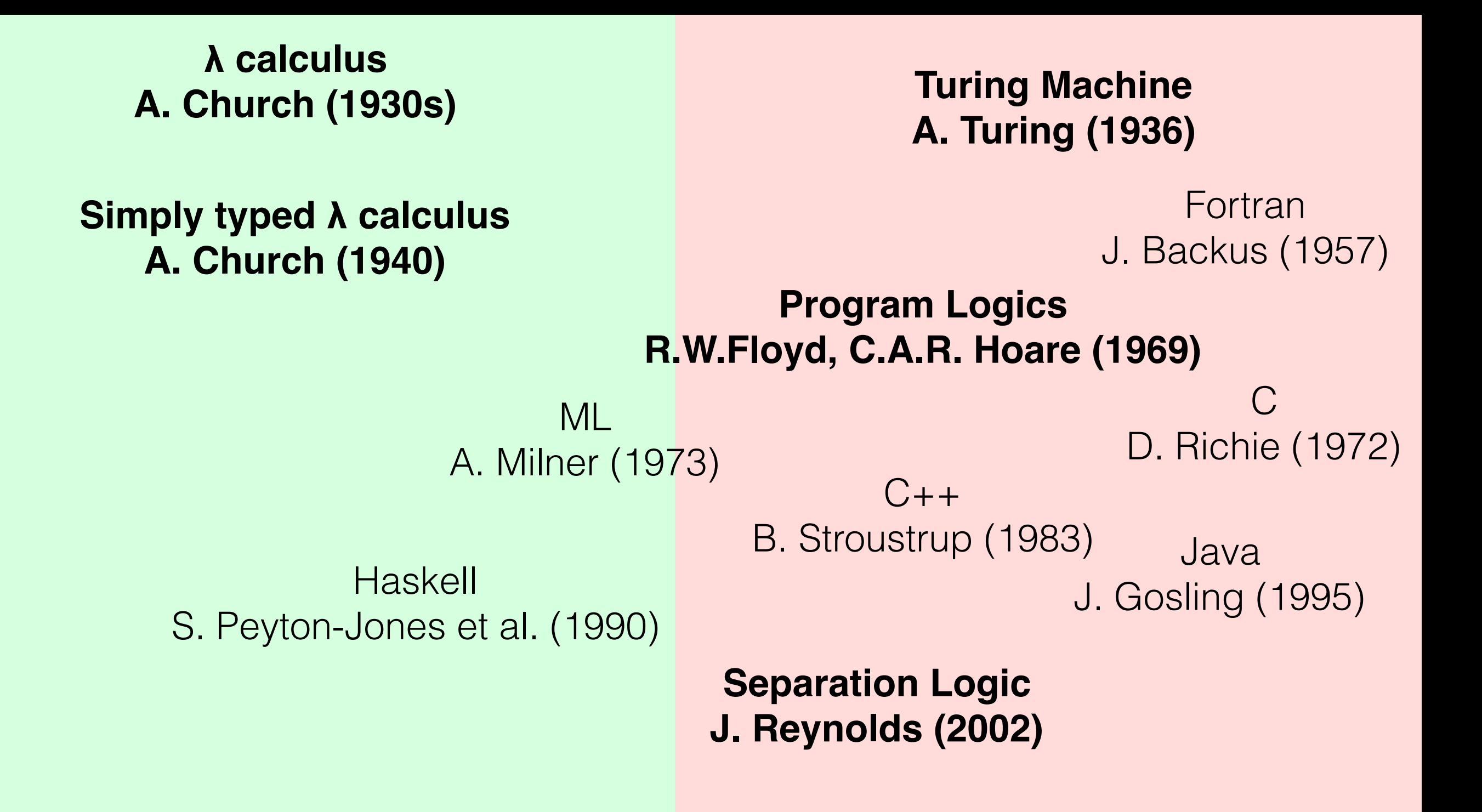

$$
\{x \mapsto -\land y \mapsto b\} \quad \star x = 3; \ \{x \mapsto 3 \land y \mapsto b\}
$$
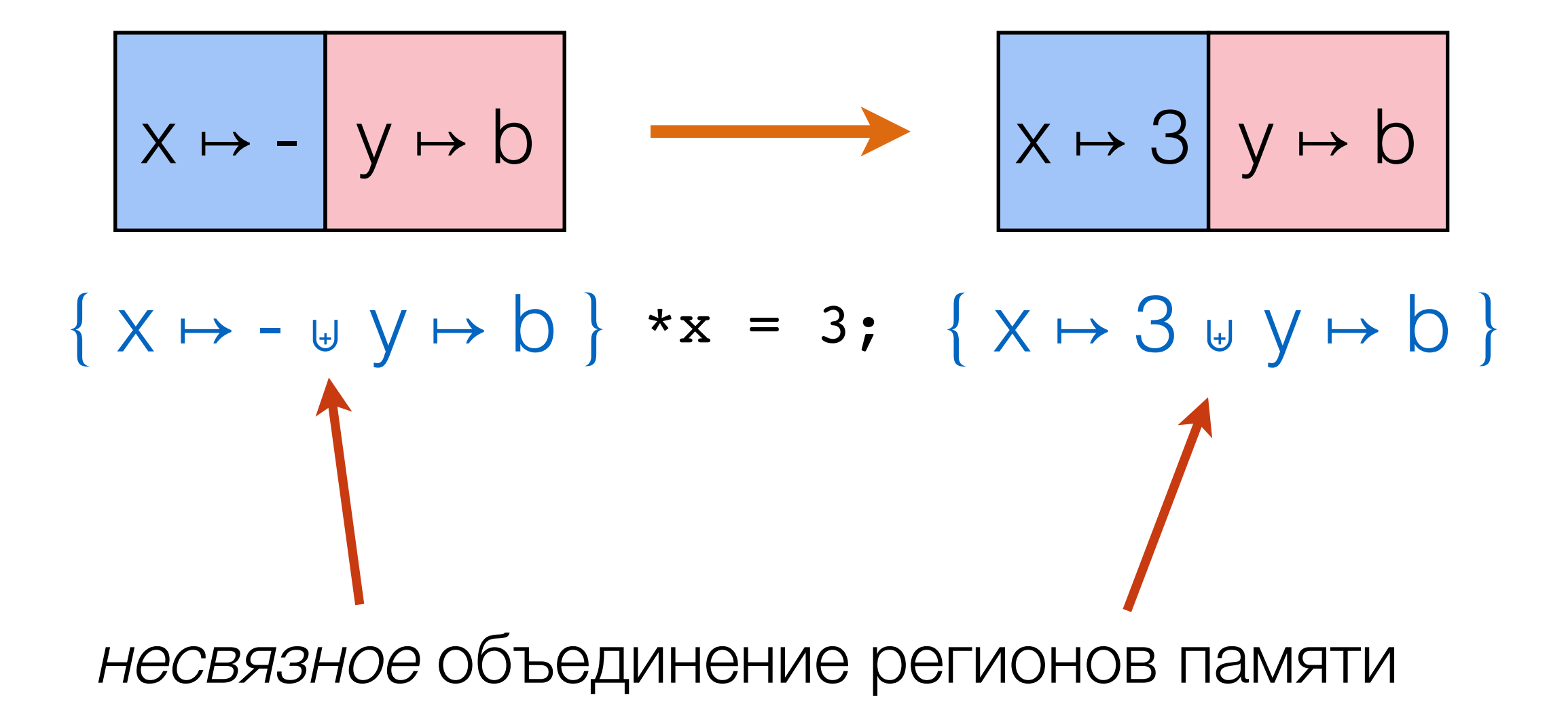

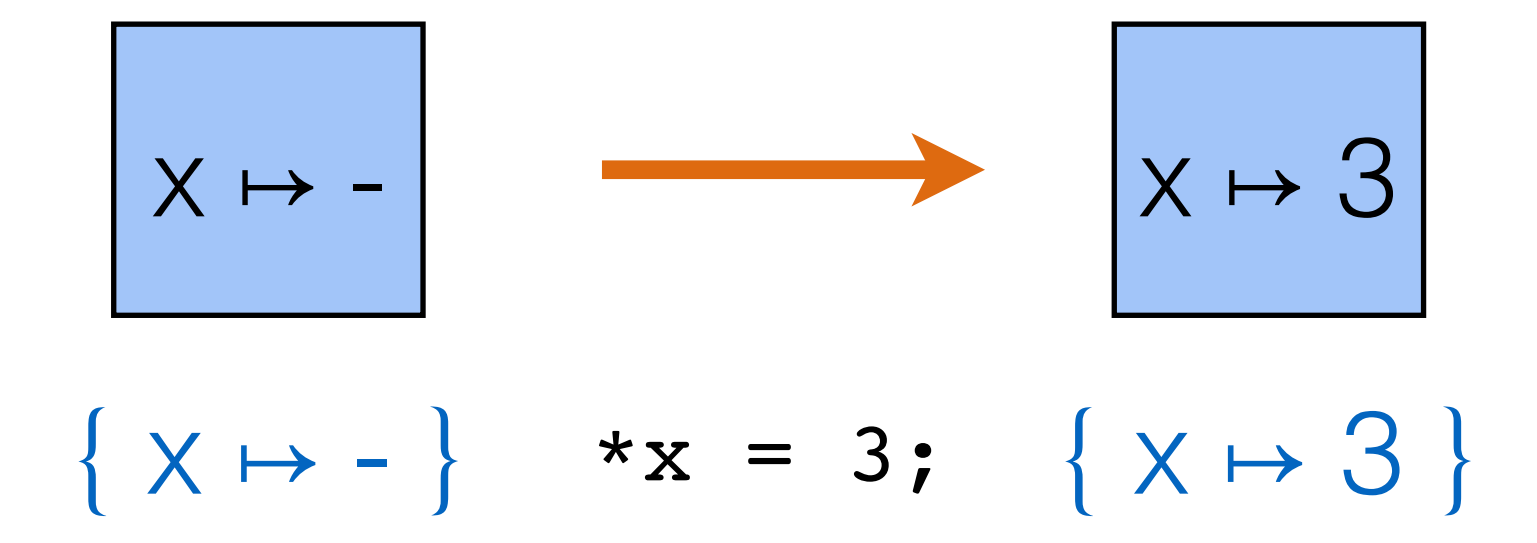

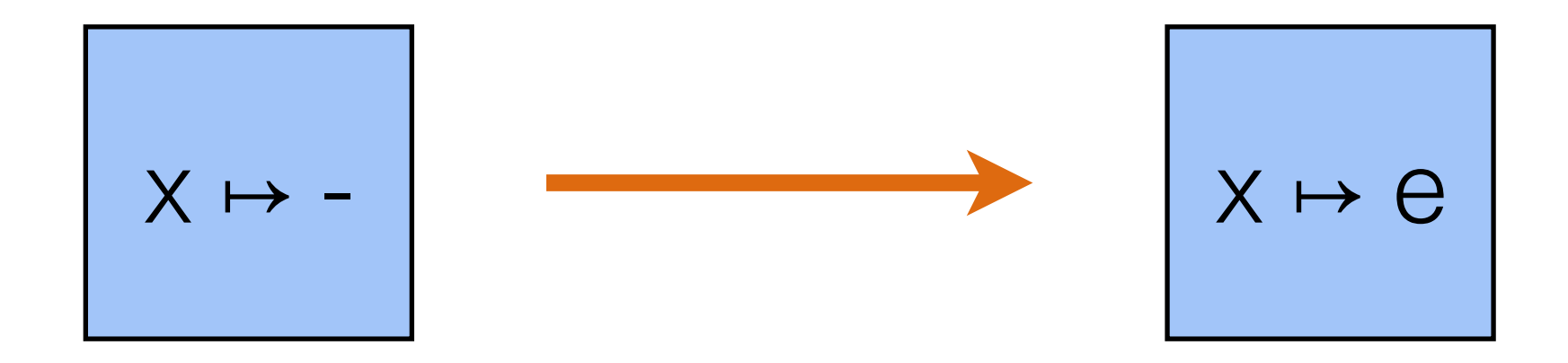

 $\{h \mid h = x \mapsto -\}$  \* $x = e$ ; {res, h | h =  $x \mapsto e \wedge res = tt$ } (Write)

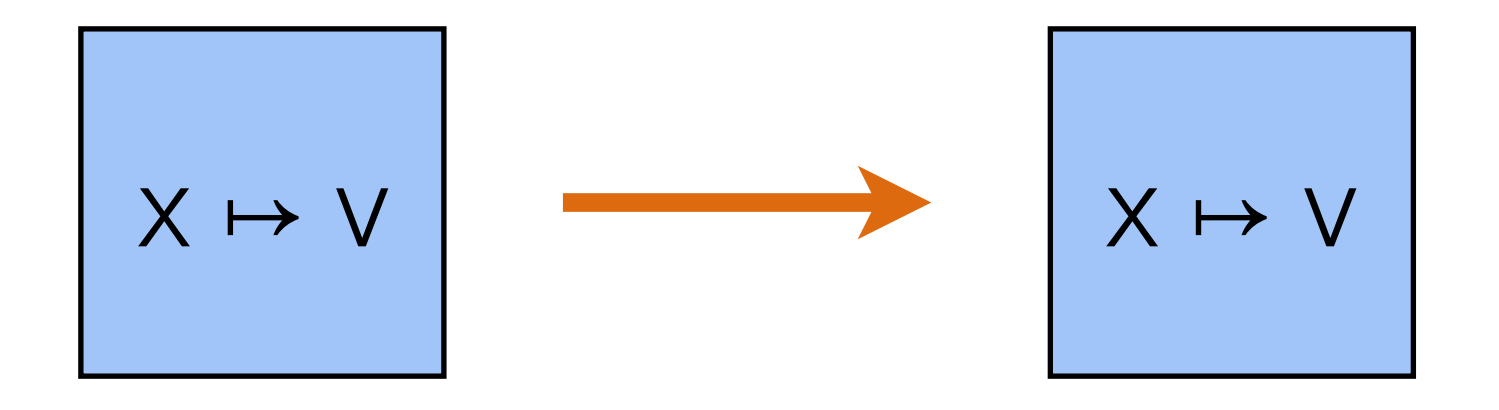

 ${h \mid h = x \mapsto v}$  \*x {res, h | h =  $x \mapsto v \wedge res = v}$ (Read)

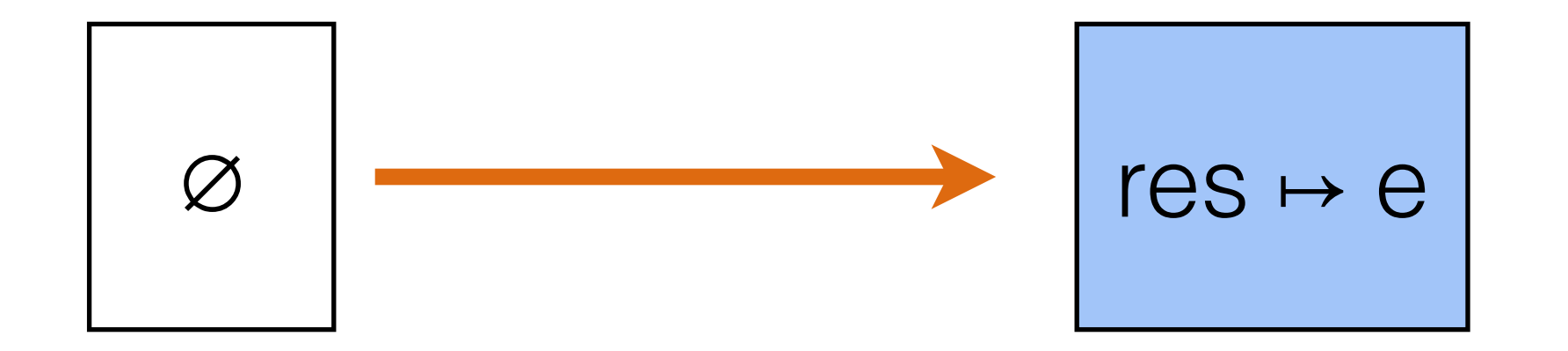

 $\{h \mid h = \emptyset\}$  alloc(e);  $\{res, h \mid h = res \mapsto e\}$ (Alloc)

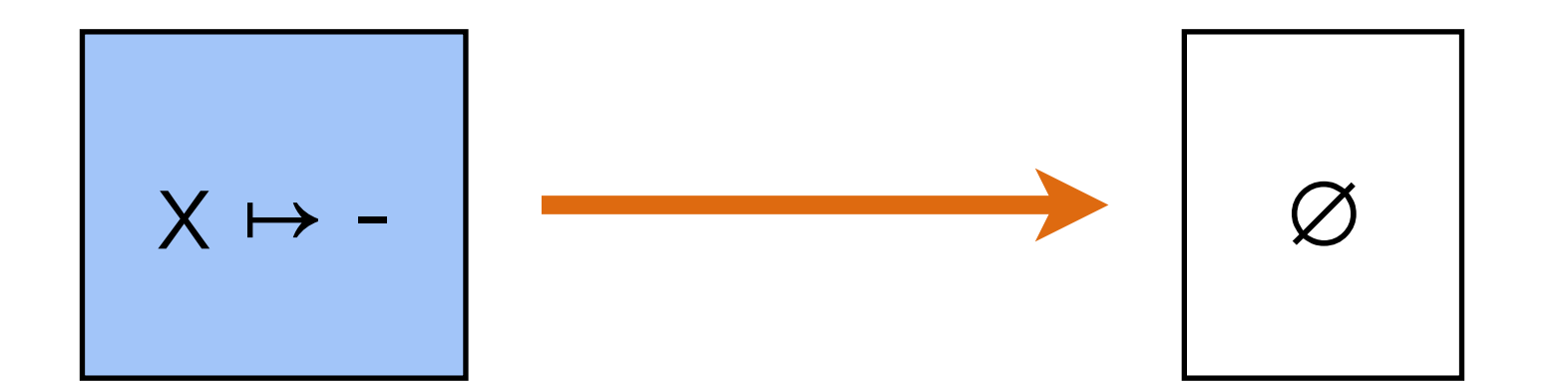

 ${h \mid h = x \mapsto -}$  free(x); {res, h | h = Ø  $\land$  res = tt} (Free)

$$
\boxed{h, P(h)} \rightarrow \boxed{h, Q(h)}
$$

{h | **P**(h)} c {res, h | **Q**(h)}

 $(\cdot \cdot) = (\cdot \cdot \cdot \cdot)$  ,  $(\cdot \cdot \cdot)$ {h | ∃h1, h = h1 ⊎ h2 ⋀ **P**(h1)} c {res, h | ∃h1, h = h1 ⊎ h2 ⋀ **Q**(h1)} (Frame)

$$
h_1, P(h_1) \qquad h_2 \qquad h_1, Q(h_1) \qquad h_2
$$

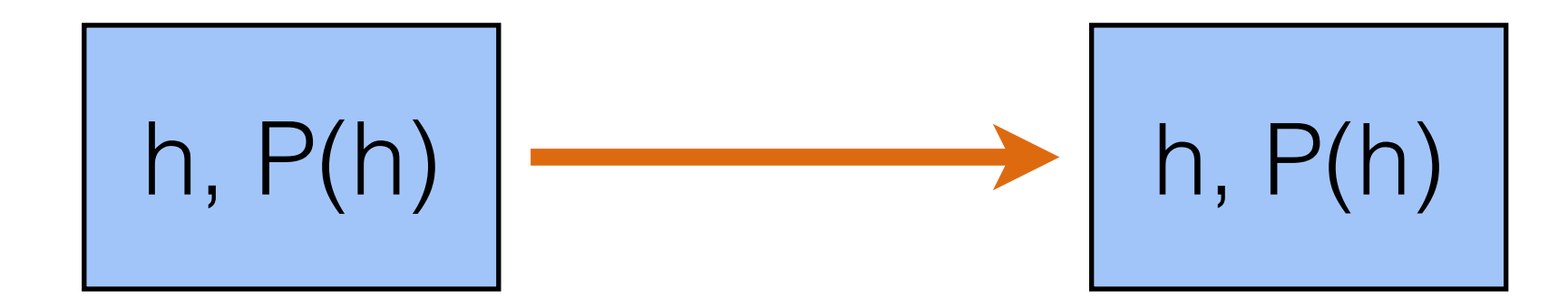

#### $\{h \mid P(h)\}$  ret e;  $\{res, h \mid P(h) \wedge res = e\}$  (Return)

{h | **P**(h)} c1 {res, h | **Q**(res, h)} {h | **Q**(x, h)} c2 {res, h | **R**(res, h)}  $\frac{1}{2}$  –  $\frac{1}{2}$  –  $\frac{1$  $\{h \mid P(h)\}\times -c_1; c_2$  {res, h | **R**(res, h)} (Bind)

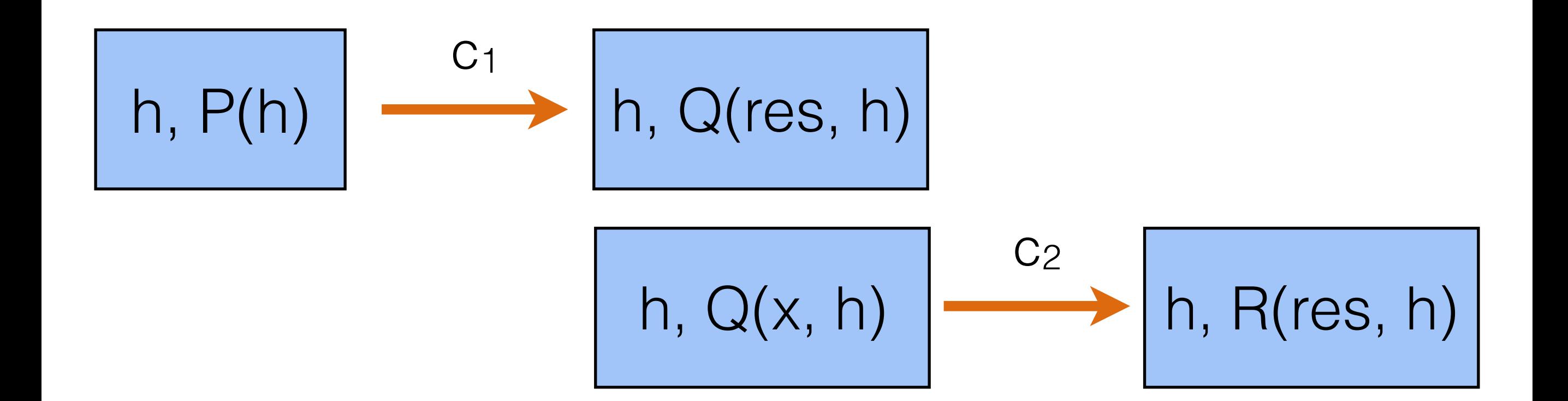

{h | **P**(h)} c1 {res, h | **Q**(res, h)} {h | **Q**(x, h)} c2 {res, h | **R**(res, h)}  $\frac{1}{2}$  –  $\frac{1}{2}$  –  $\frac{1$  $\{h \mid P(h)\}\times -c_1; c_2$  {res, h | **R**(res, h)} (Bind)

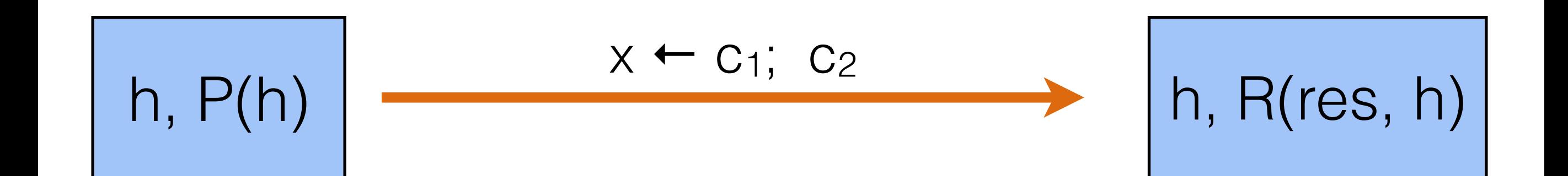

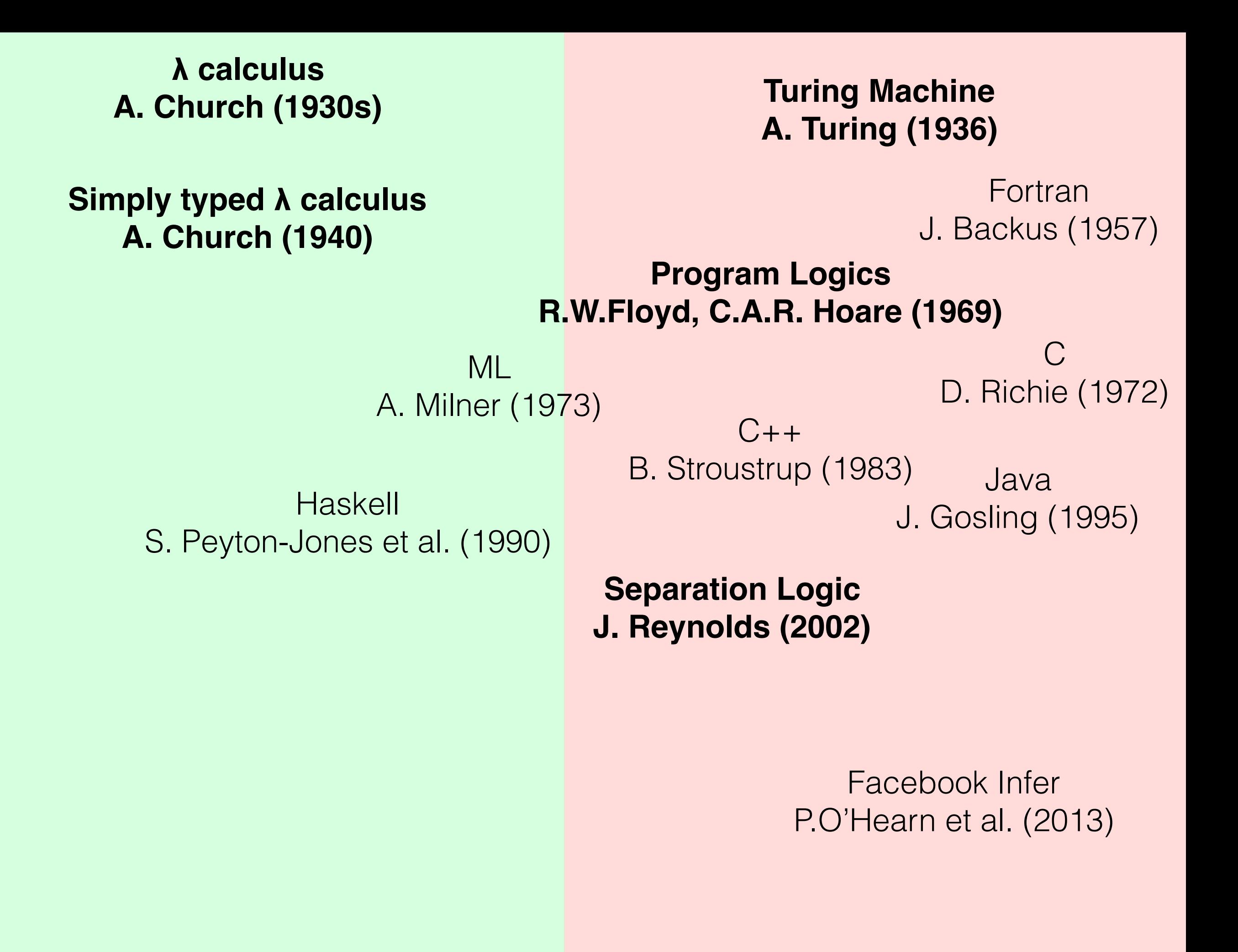

# SL Спецификации как Типы

- Программы комбинации операций с памятью;
- "Типы" пред-/постусловия;
- Принцип подстановки (Frame rule);
- *Well-typed programs don't go wrong.*

# Hoare/Separation Logic  $+$ Dependent Types

Hoare Types

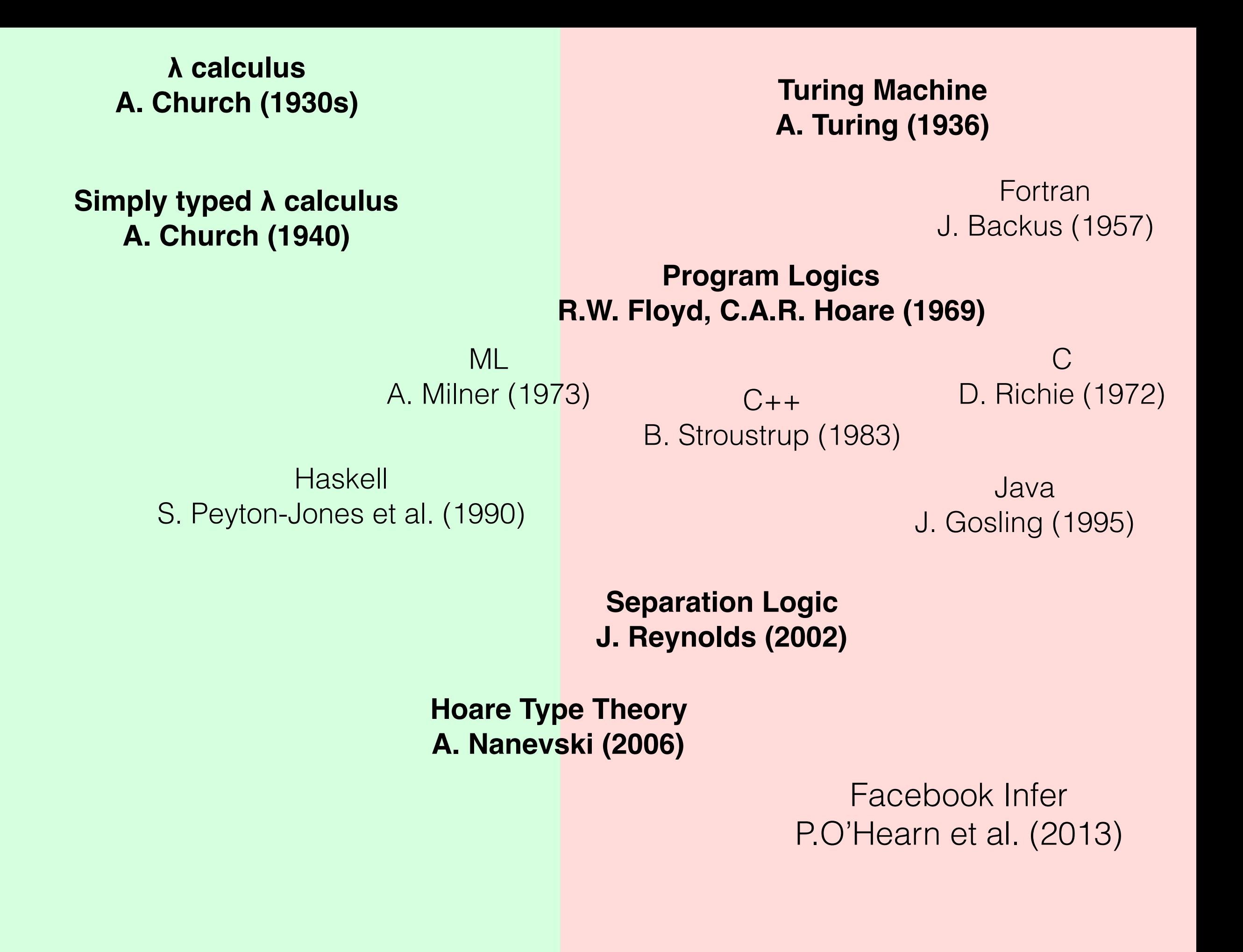

 $\forall$  ×1, ×2, ... { h | P(h, x<sub>i</sub>) } c {res, h | Q(res, h, x<sub>i</sub>) }

 $C: \{x_1, x_2, ...\}$  HT  $(P, Q)$ 

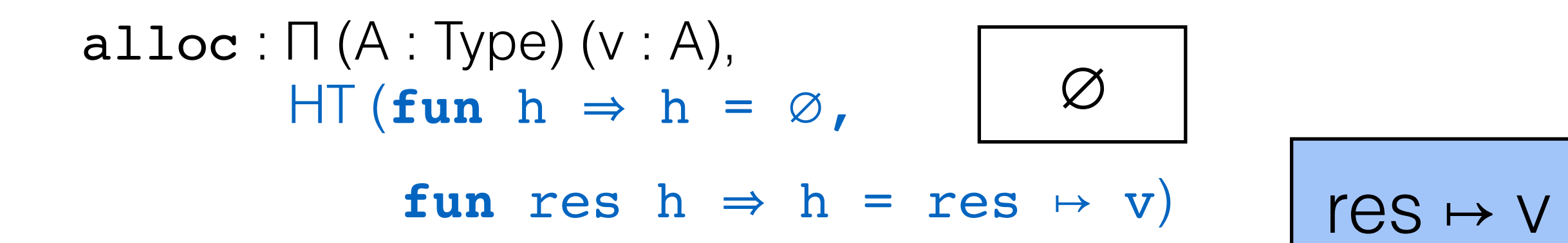

# Манипуляции со связными списками

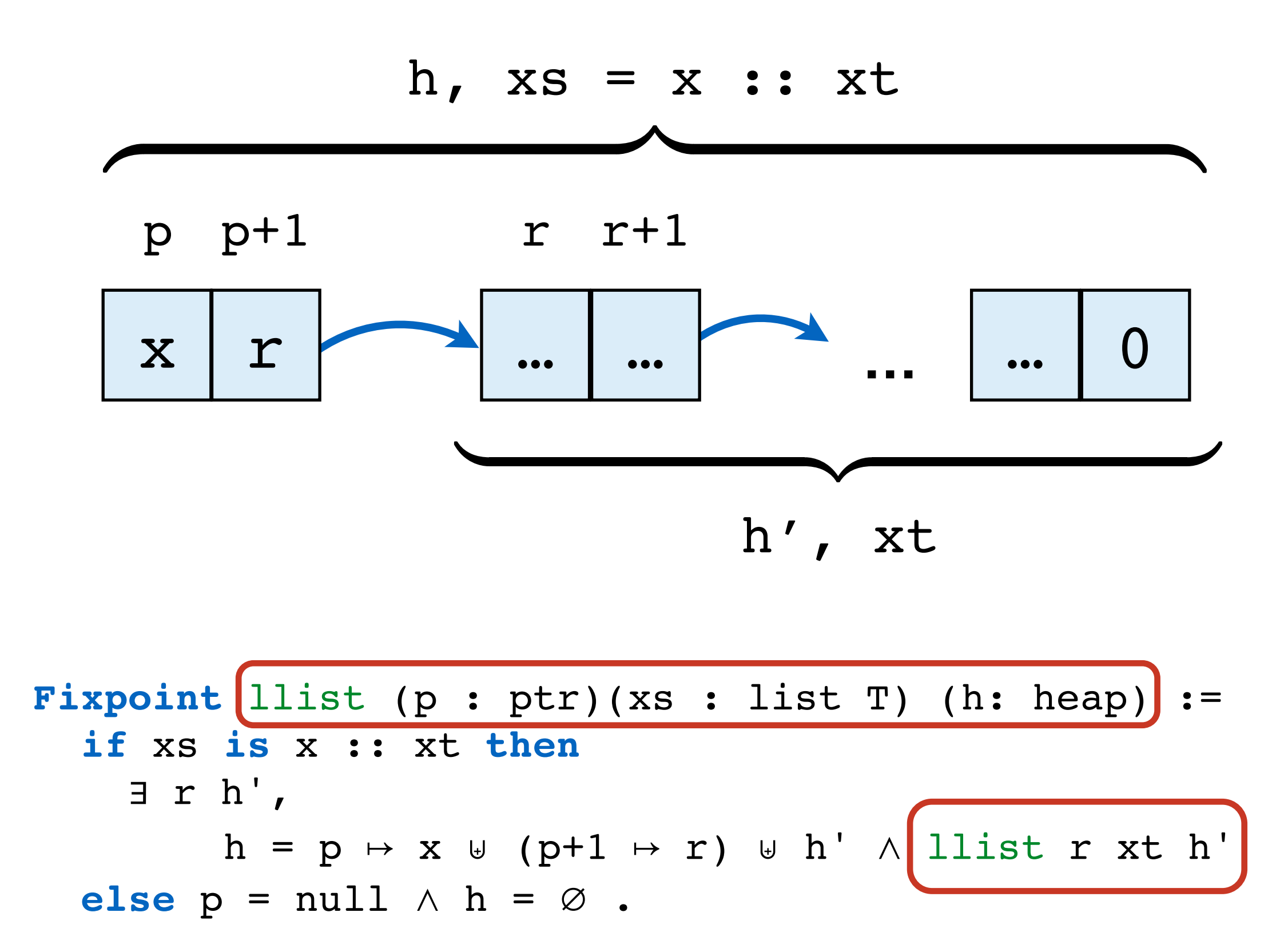

**Program Definition** llist\_map f := **Fix** (**fun** lmap p =>  $Do$  (if  $p == null$  **then return** tt **else** t ← \*p;  $*_{p} = f(t);$  $nxt$  ← \*(p + 1); lmap nxt)).

```
Definition llist map type (f : T -> S) :=
   forall (p : ptr), 
     {xs : list T},
     HT (fun h => llist p xs h,
         fun (_ : unit) h => 
               llist p (map f xs) h).
```

```
Program Definition llist_map f
: llist_map_type f
:= Fix (fun lmap p => 
     Do (if p == null
         then return tt 
         else t ← *p;
             *_{p} = f(t);nxt ← *(p + 1);
              lmap nxt)).
```
**Proof.** (6 LOC) **Qed.**

### Checkpoint 2: Зависимые типы для программ указателями

- Зависимые типы описывают *состояние памяти*;
- *Правила вывода* Hoare Types соответствуют доказательствам в Separation Logic;
- Проверка типов верификация программ;
- *Well-typed programs don't go wrong* (again…).

# Многопоточность

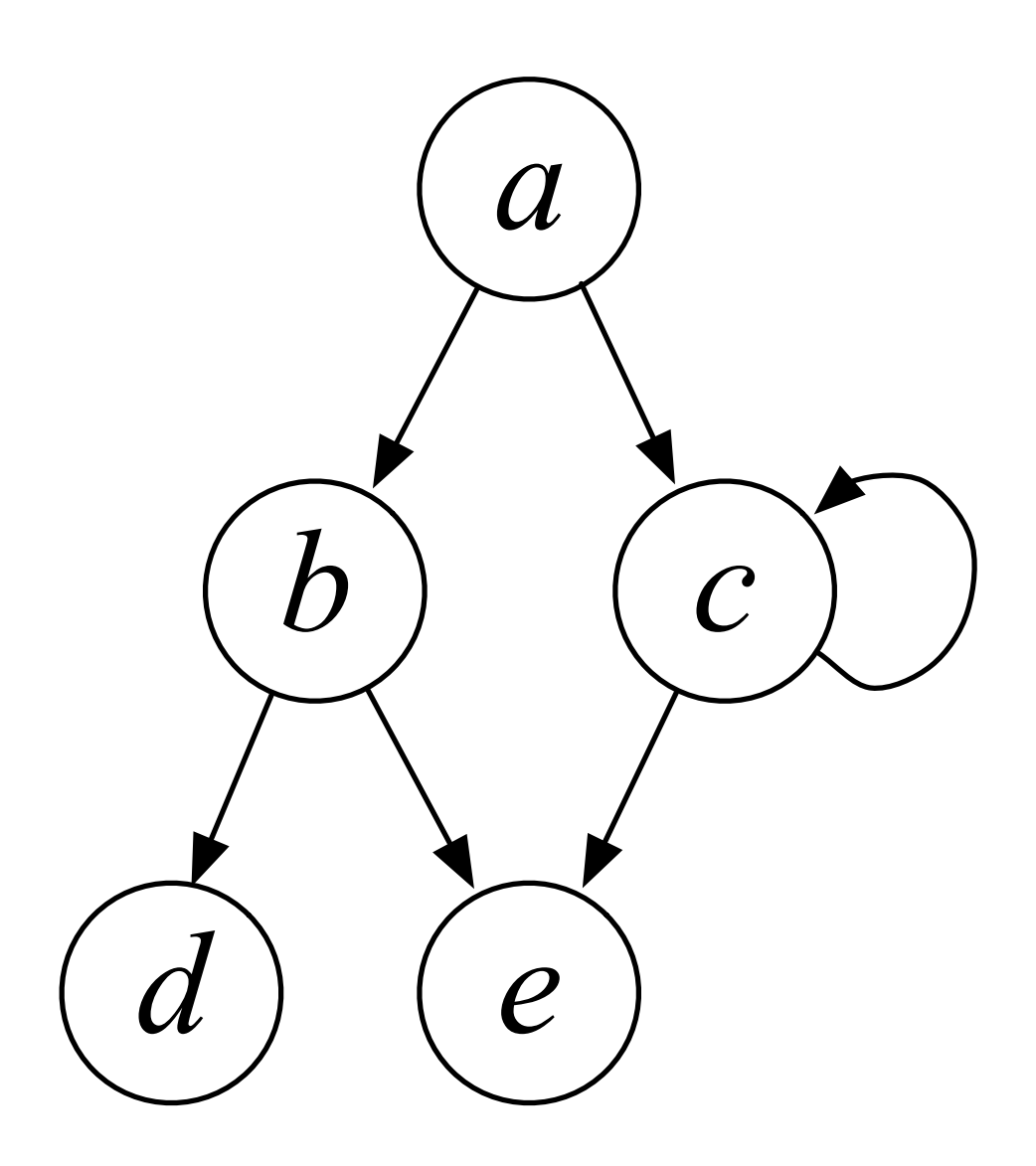

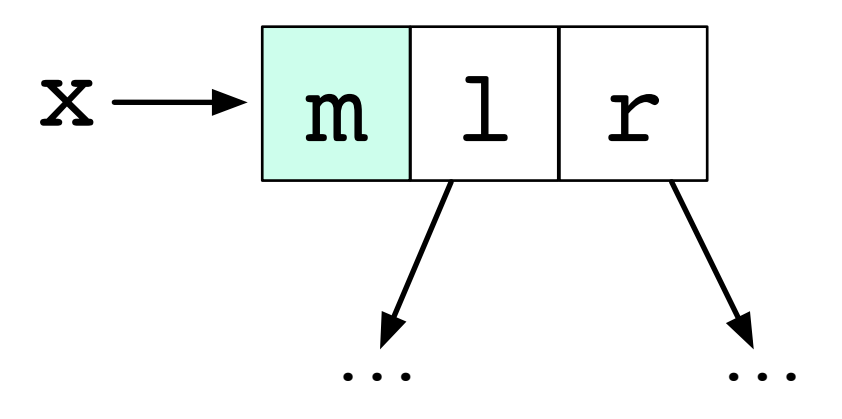

```
Program Definition span (x : ptr) : bool = {
   if x == null then return false; 
   else
    b \leftarrow CAS(x->m, 0, 1); if b then
       (r_1, r_r) ← (span(x->1) || span(x->r));
       if \neg r_1 then x->1 := null;if \neg r_r then x \rightarrow r := null; return true;
     else return false;
}
```
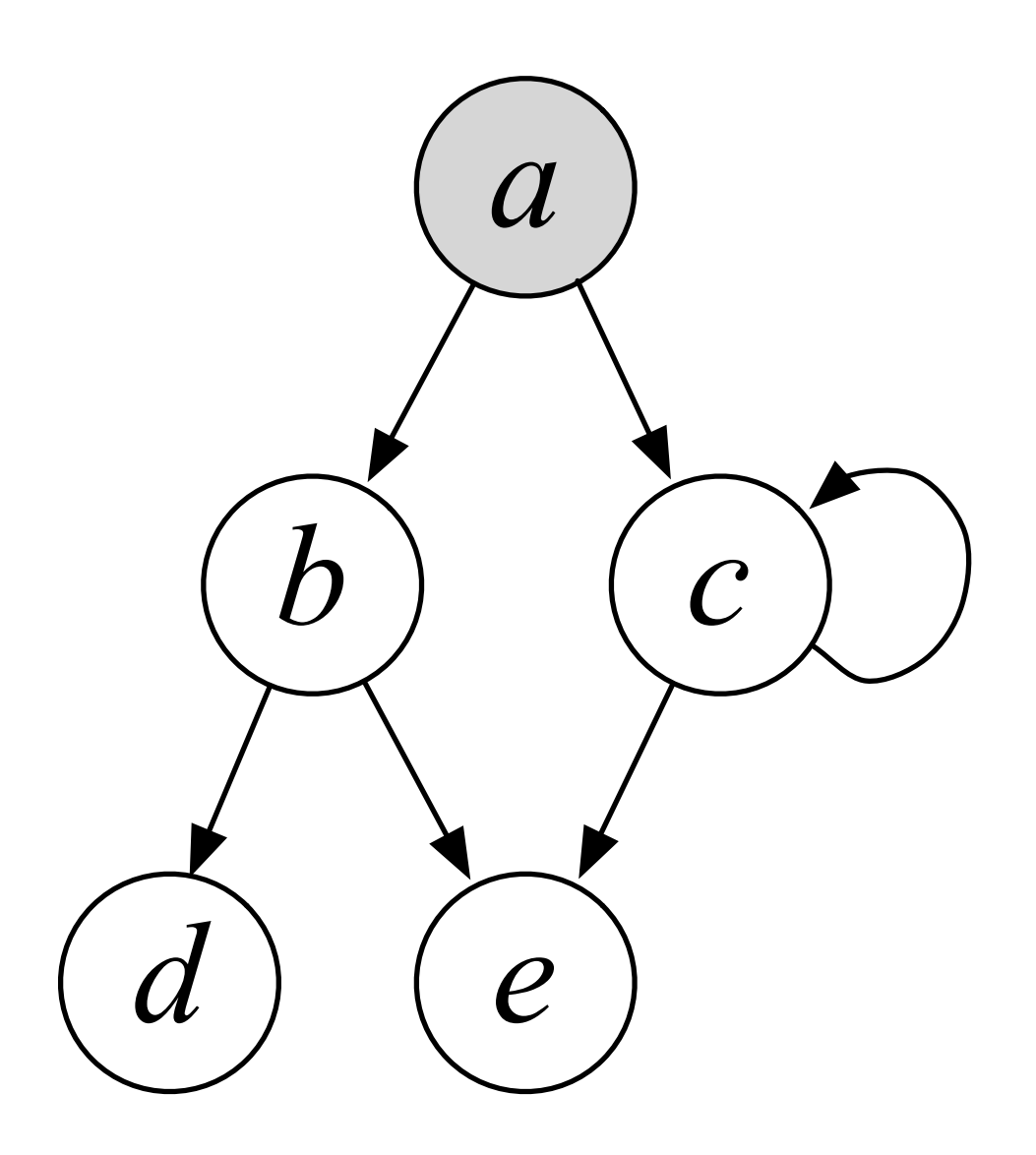

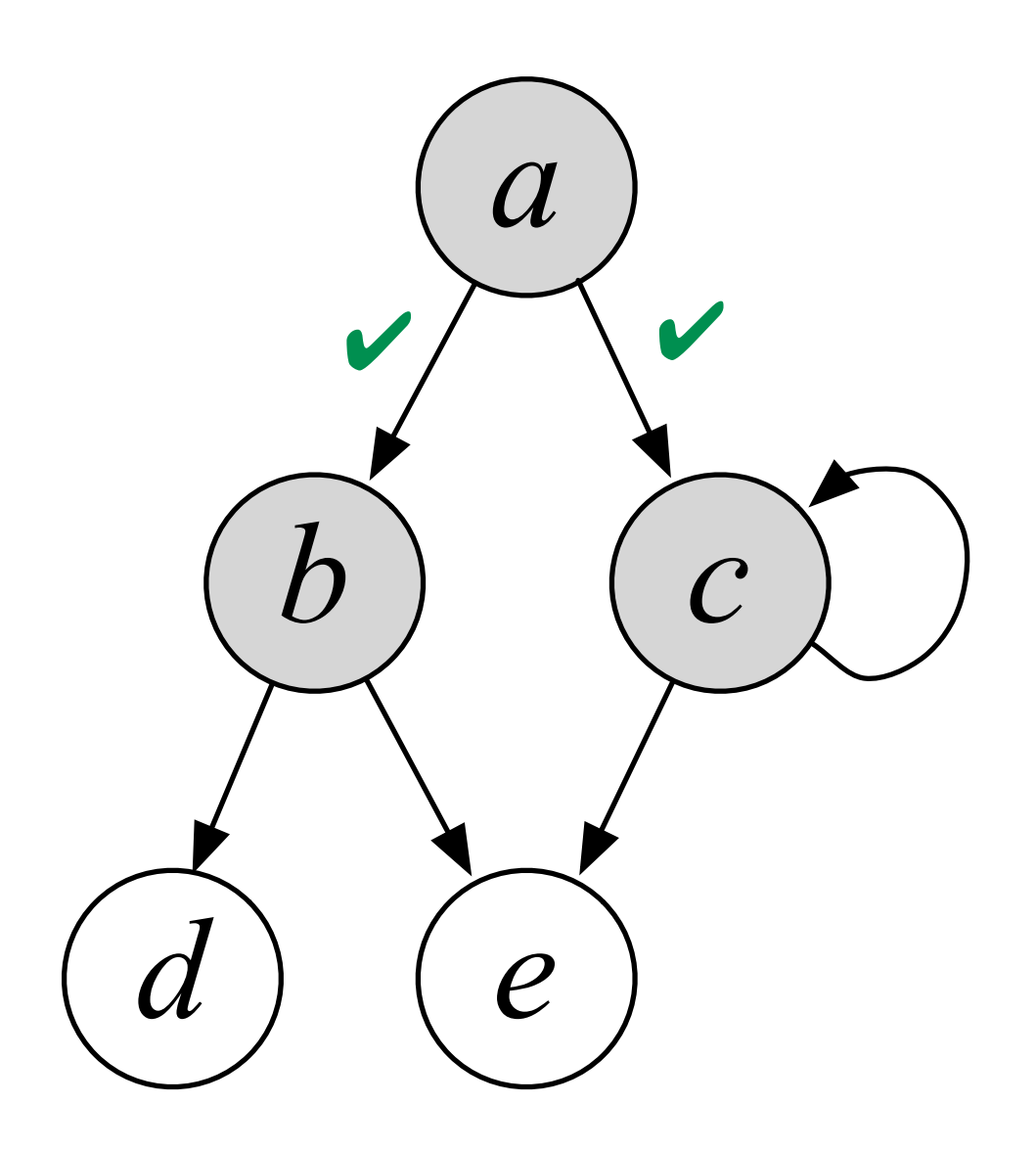

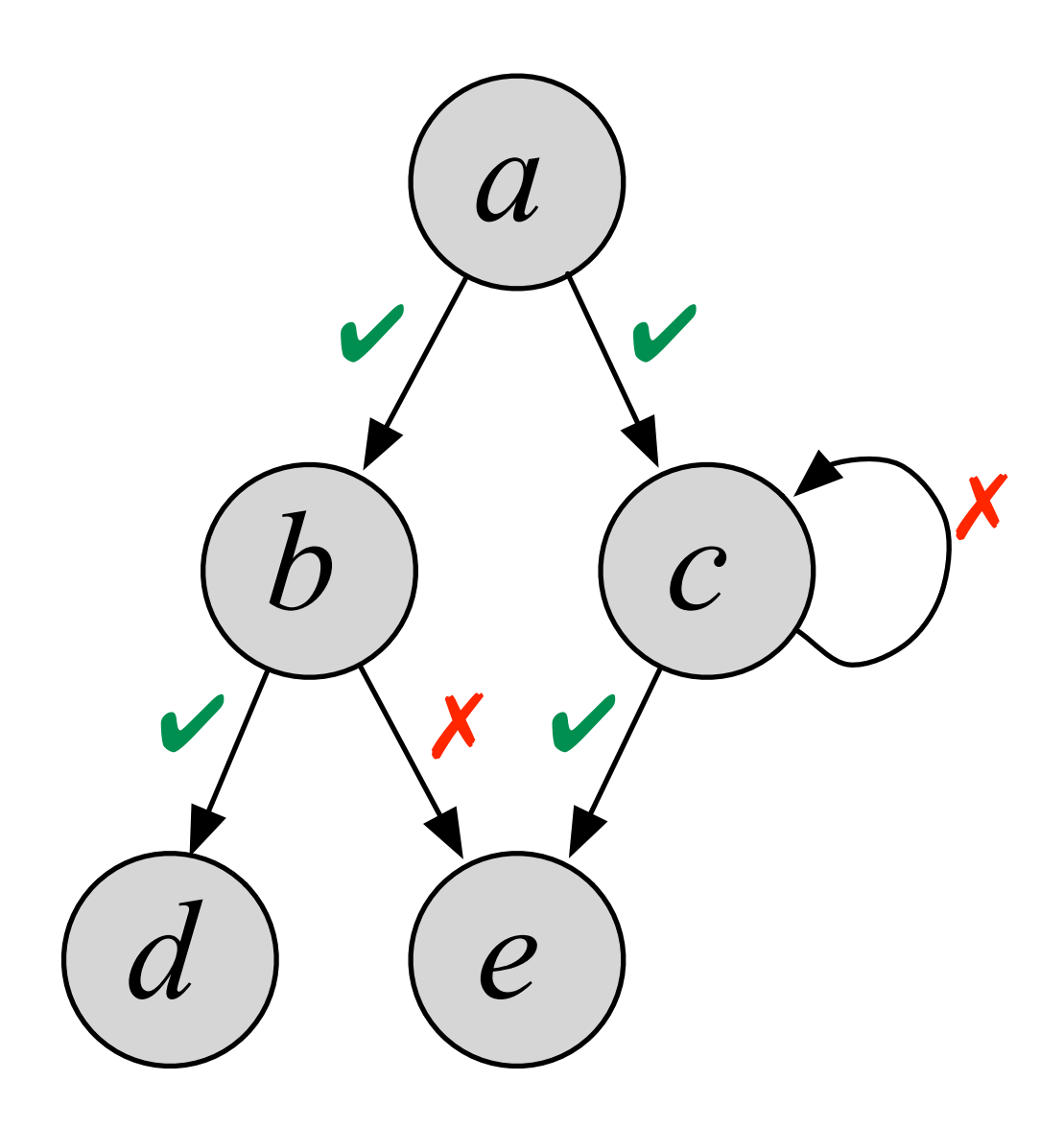

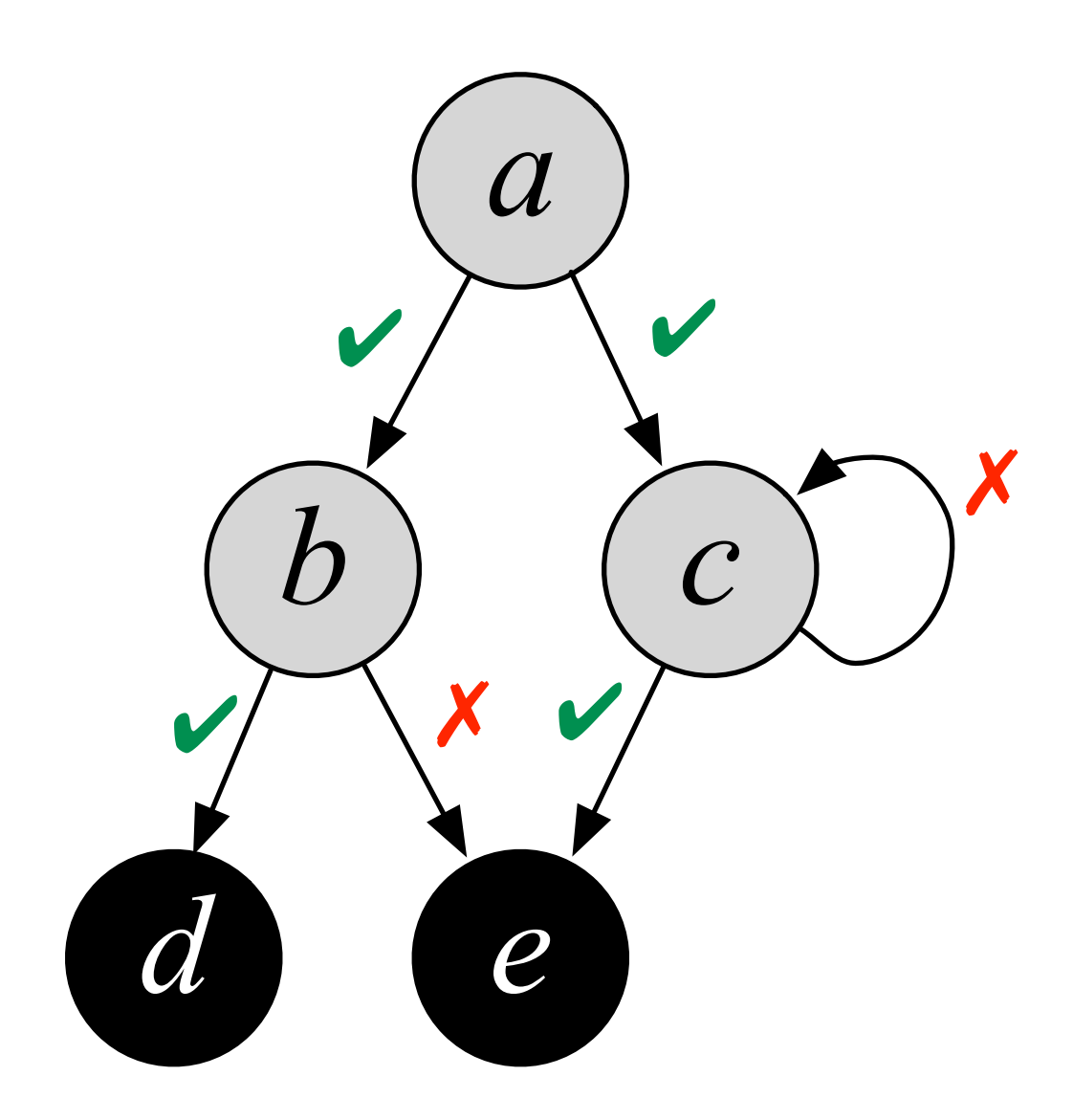

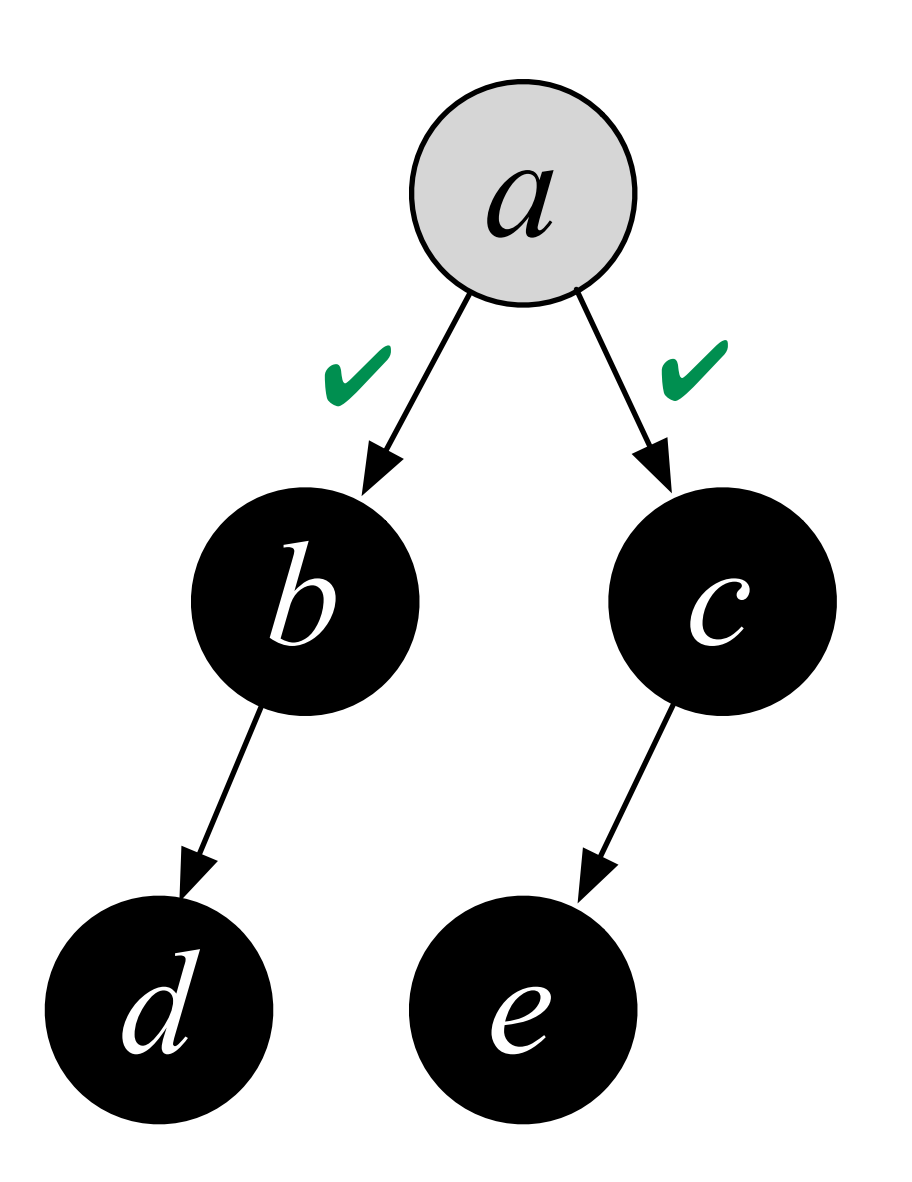

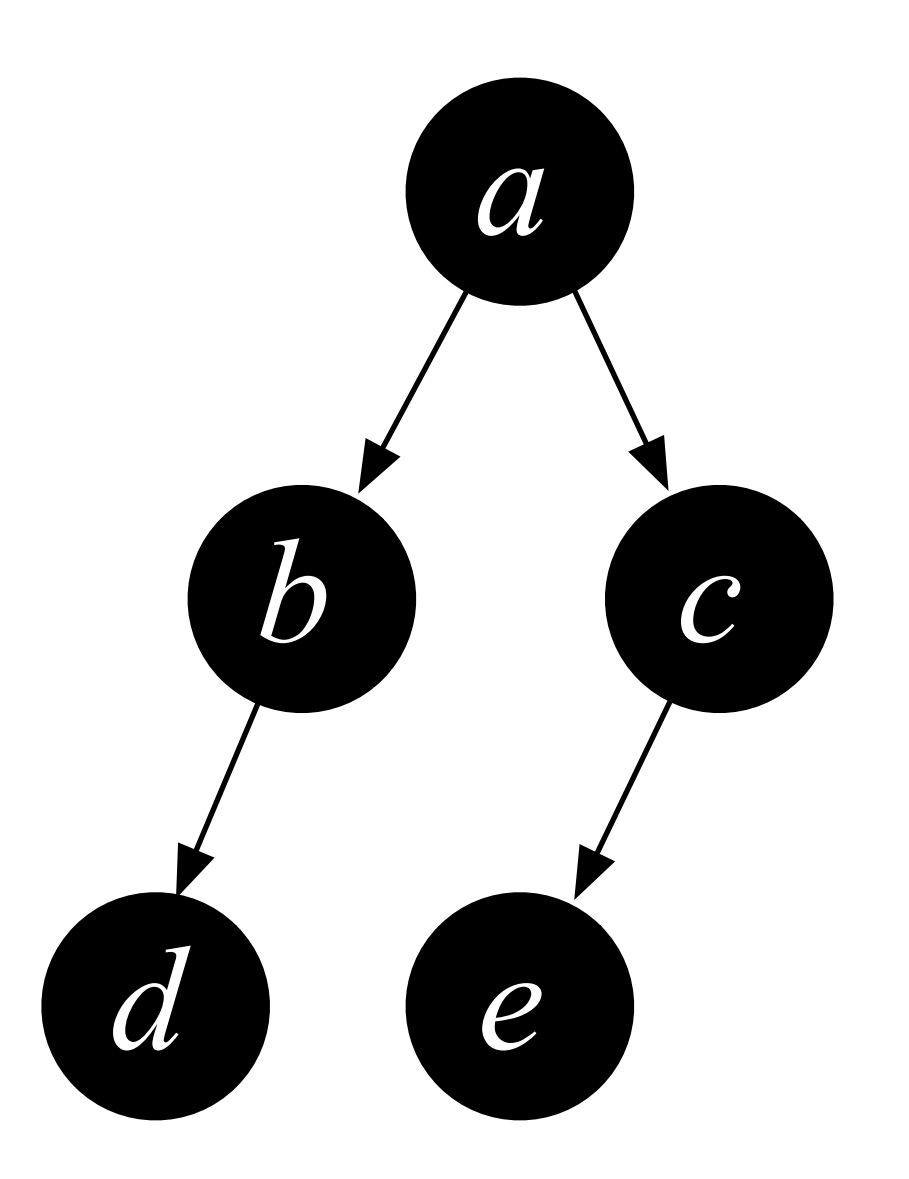

# Верификация span

```
Program Definition span (x : ptr) : bool = {
   if x == null then return false; 
   else
    b \leftarrow CAS(x->m, 0, 1); if b then
       (r_1, r_r) ← (span(x->1) || span(x->r));
       if \neg r_1 then x->l := null;if \neg r_r then x \rightarrow r := null; return true;
     else return false;
}
```
• Все достижимые вершины графа в итоге помечены

- Никакие "сторонние" процессы не изменяют граф
- Вызов из корневой вершины сделан одним "изначальным" потоком.

### Модель разделяемой памяти

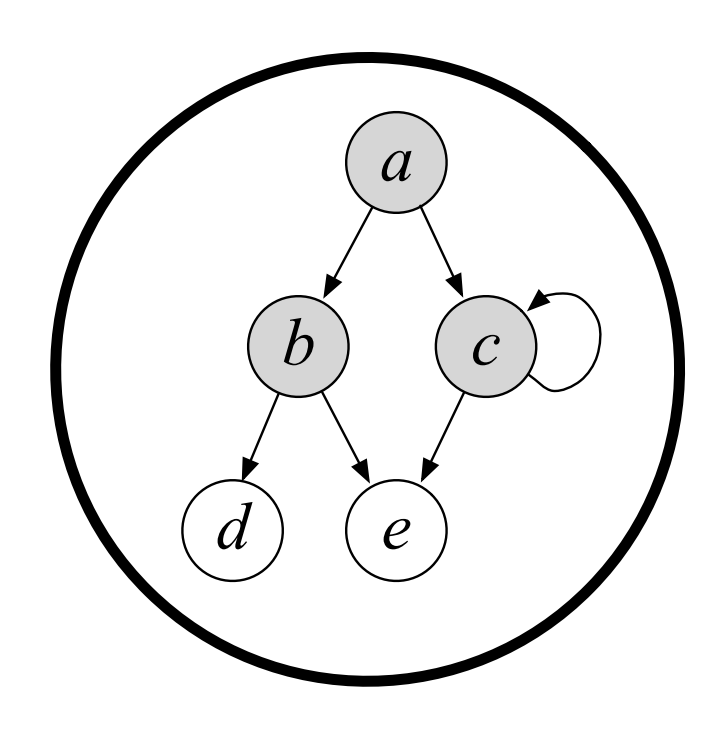

#### Модель разделяемой памяти

*a a*

*c*

"Фиктивная" память

всех остальных потоков

*b c*

*d e*

"Фиктивная" память конкретного потока

span(x)

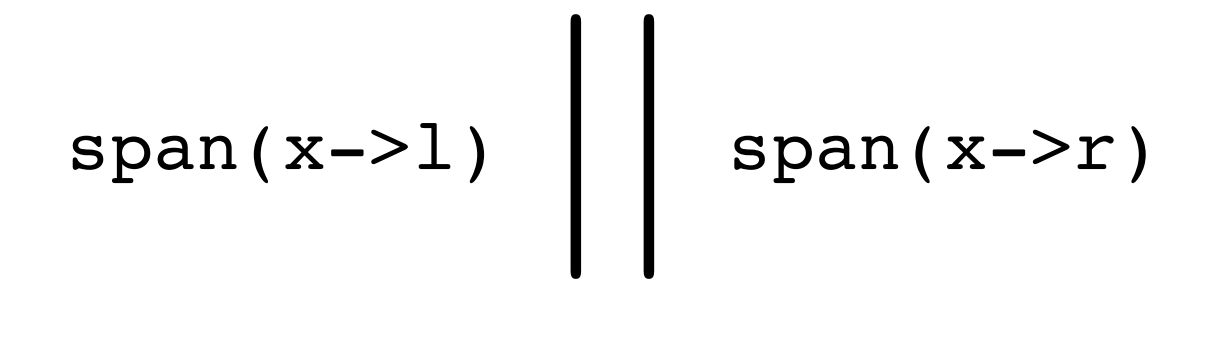

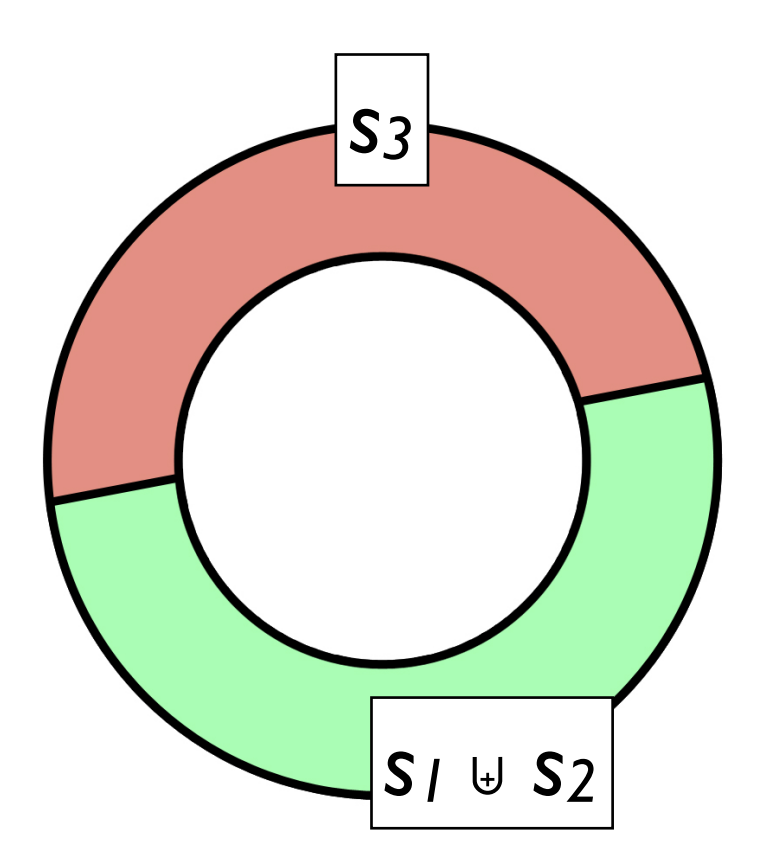

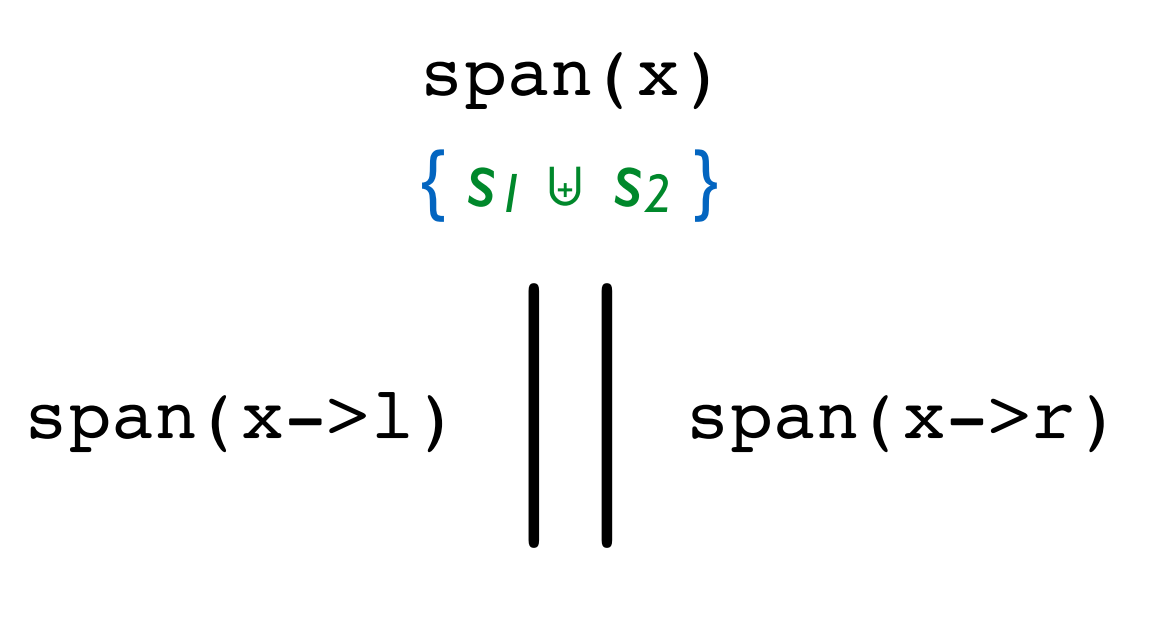

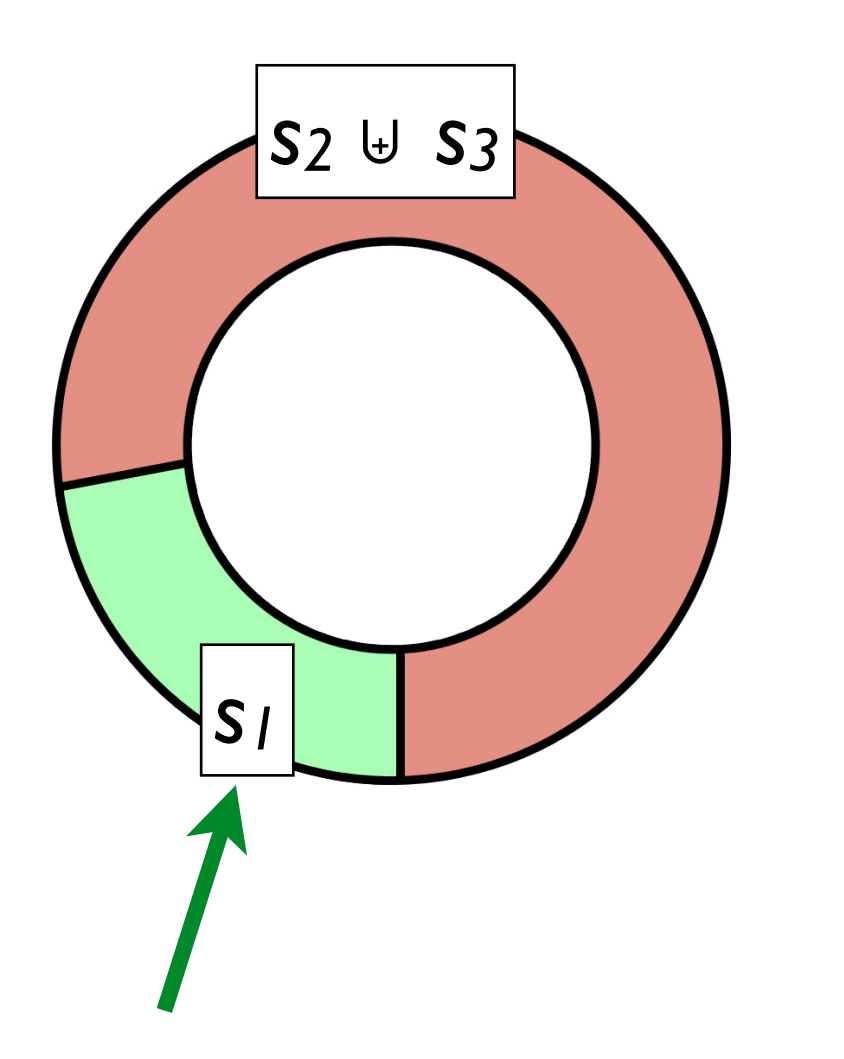

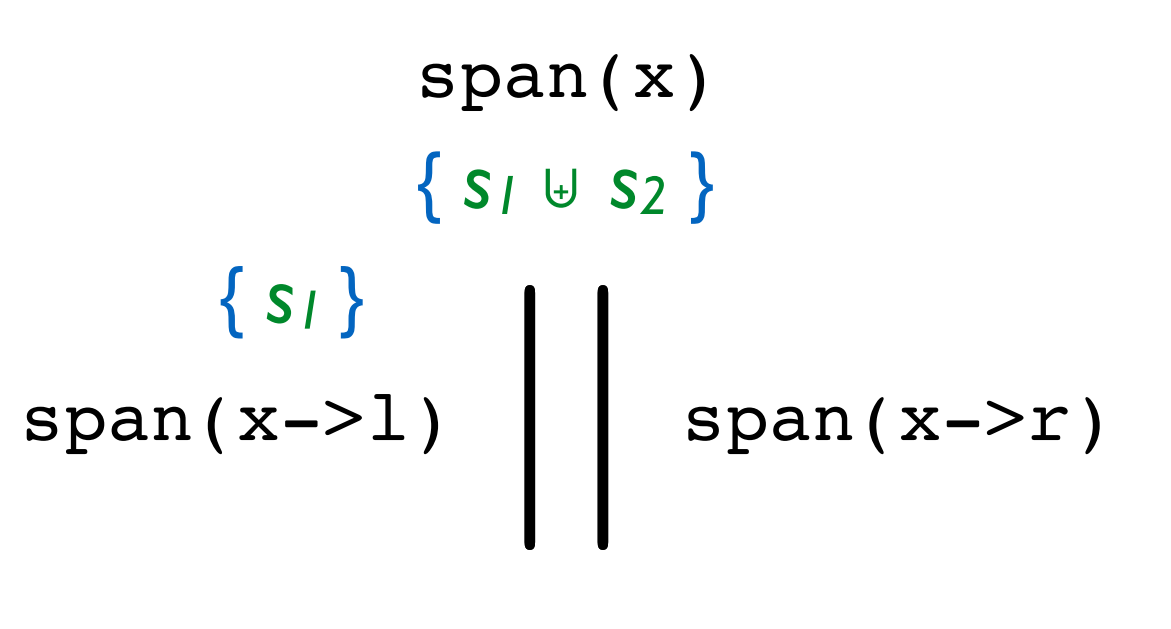

Вершины, "отданные " span(x->l)

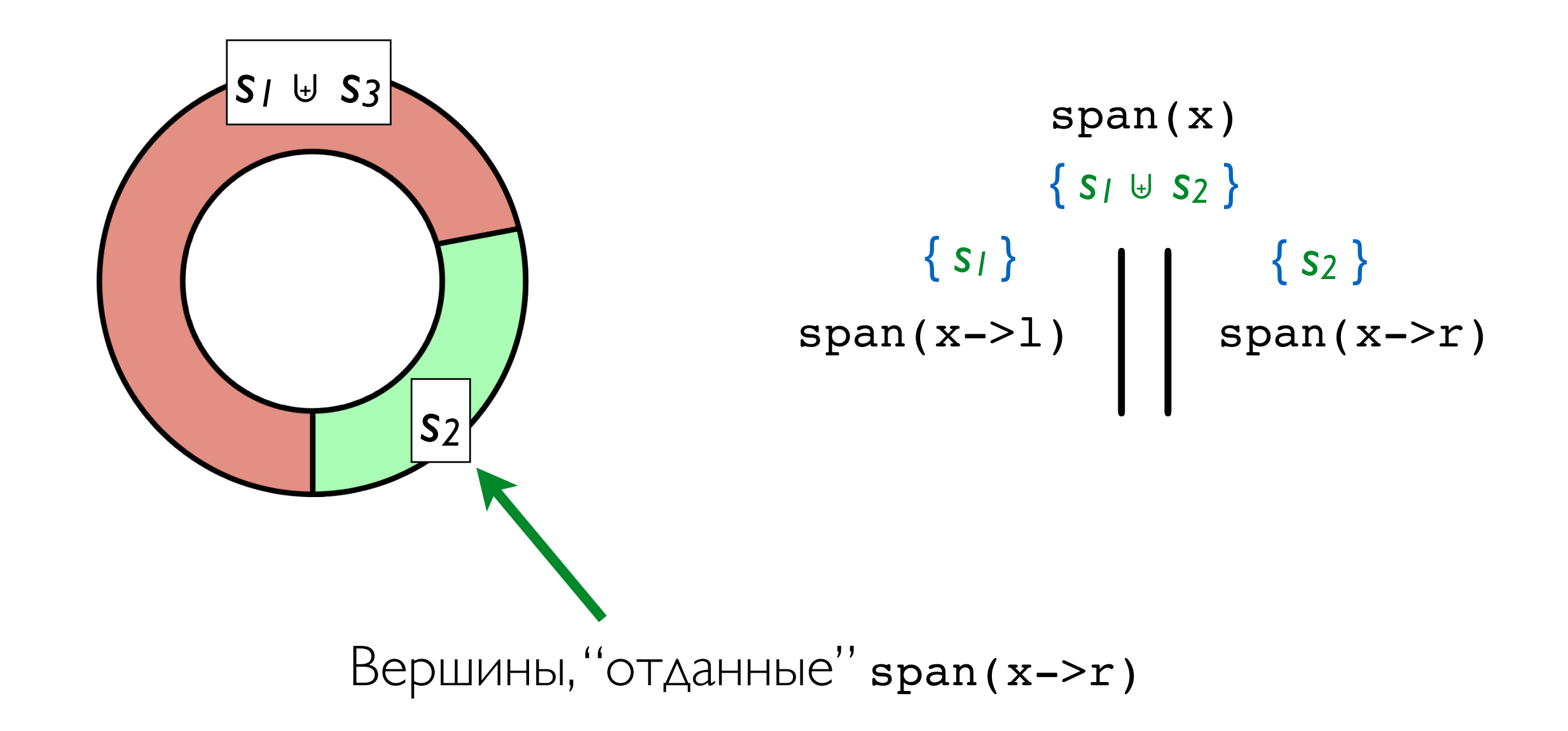
## Разделение фиктивной памяти

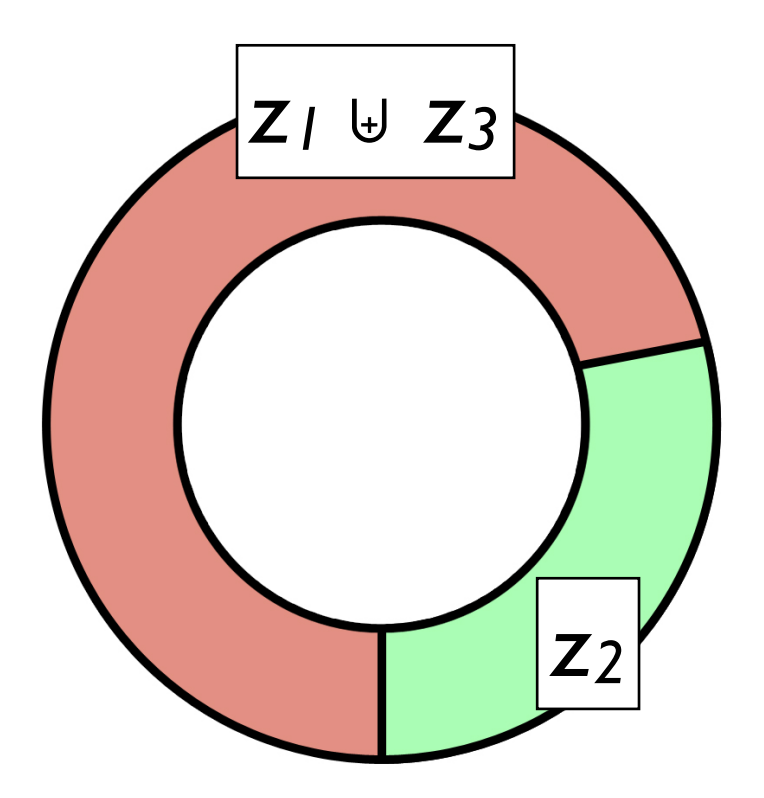

$$
\begin{array}{c}\n\text{span}(x) \\
\left\{\frac{s_1 \cup s_2}{2}\right\} \\
\text{span}(x-21) \\
\left\{\frac{z_1}{21}\right\} \\
\text{span}(x-2r)\n\end{array}
$$

## Разделение фиктивной памяти

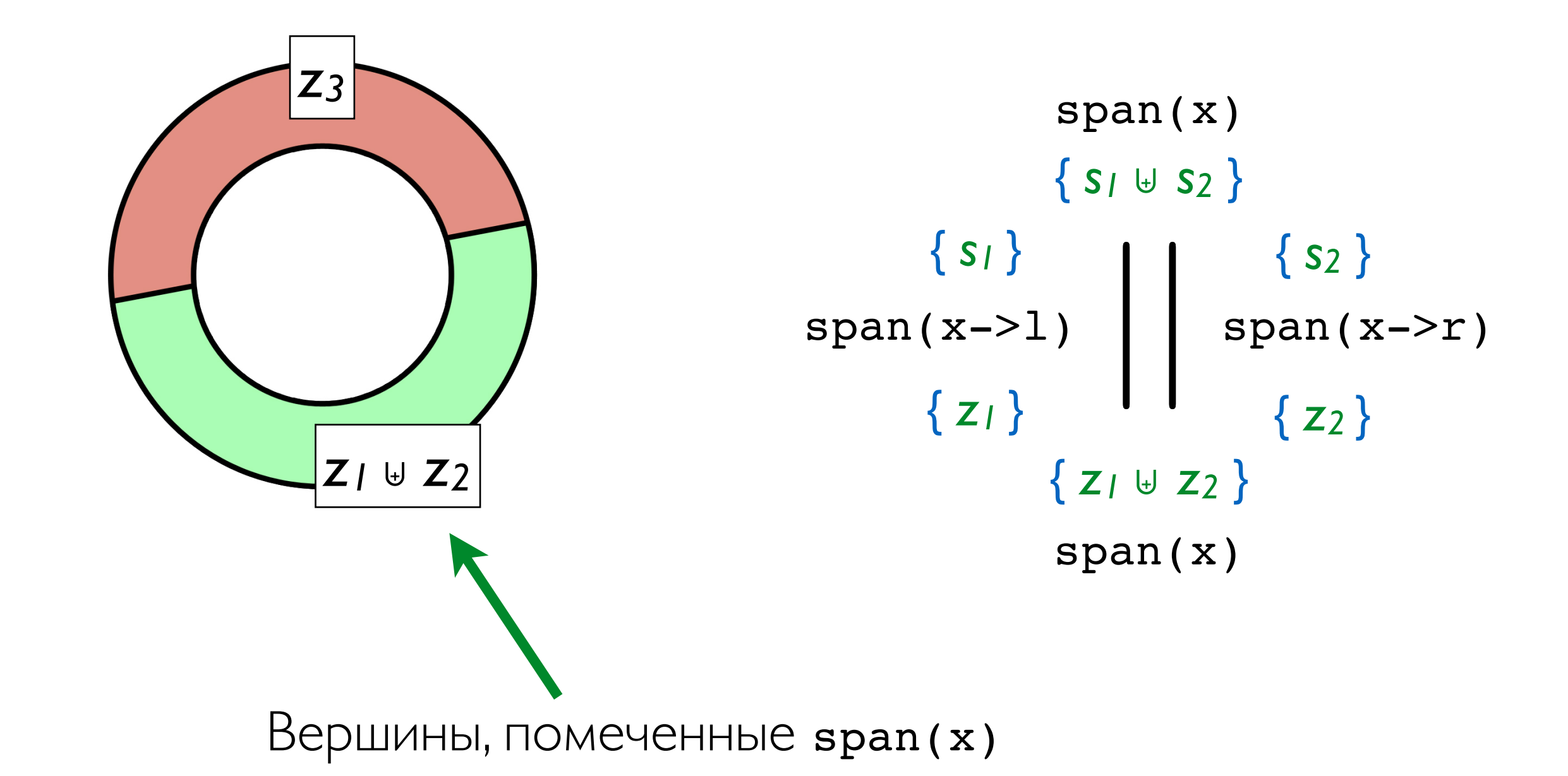

# Верификация span

```
Program Definition span (x : ptr) : bool = {
   if x == null then return false; 
   else
    b \leftarrow CAS(x->m, 0, 1); if b then
       (r_1, r_r) ← (span(x->1) || span(x->r));
       if \neg r_1 then x->1 := null;if \neg r_r then x \rightarrow r := null; return true;
     else return false;
}
```
- Все достижимые вершины графа в итоге помечены
- Никакие "сторонние" процессы не изменяют граф
- Вызов из корневой вершины сделан одним "изначальным" потоком.

## Соглашение |: пометка вершины

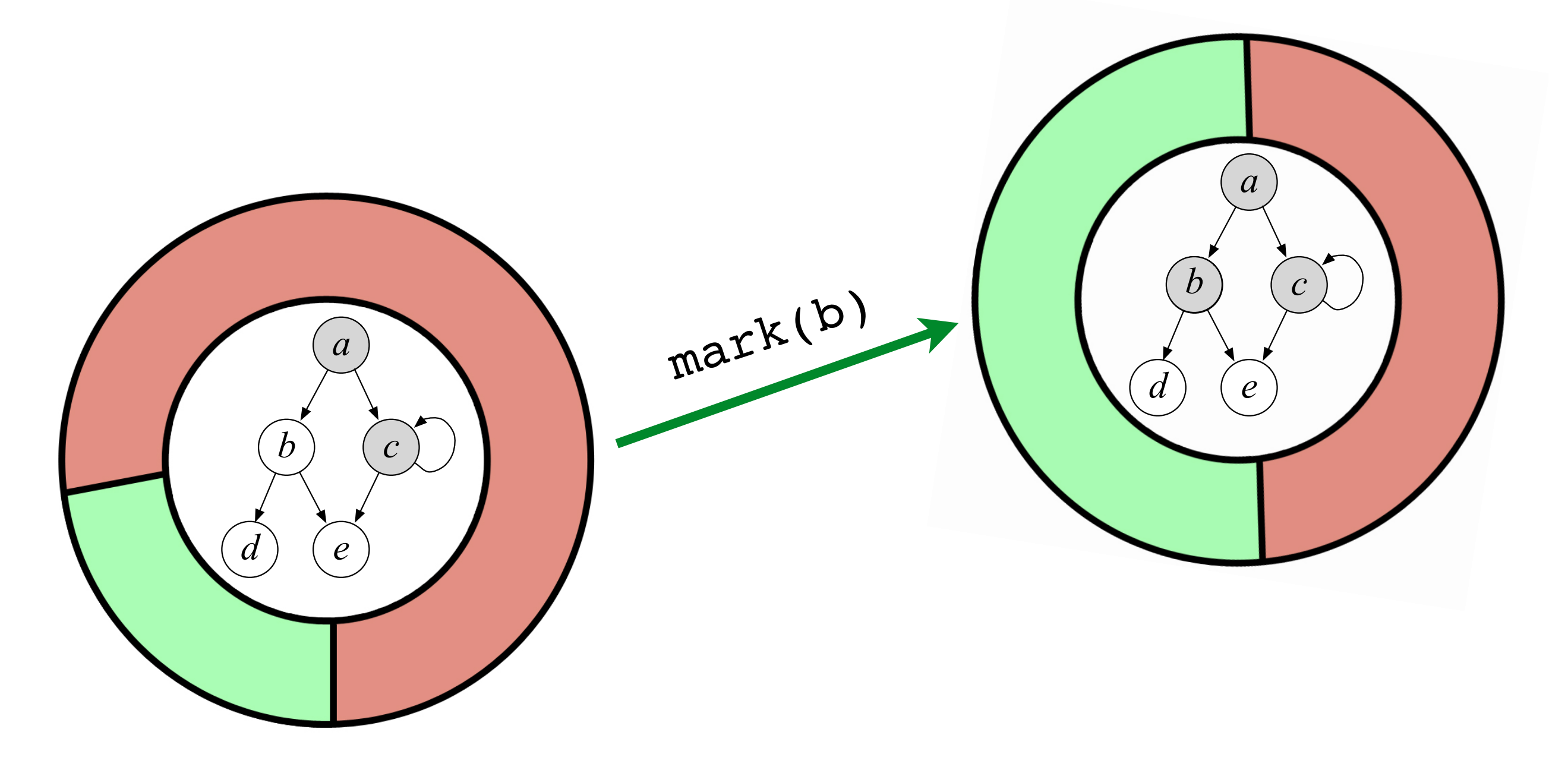

## Соглашение І: пометка вершины

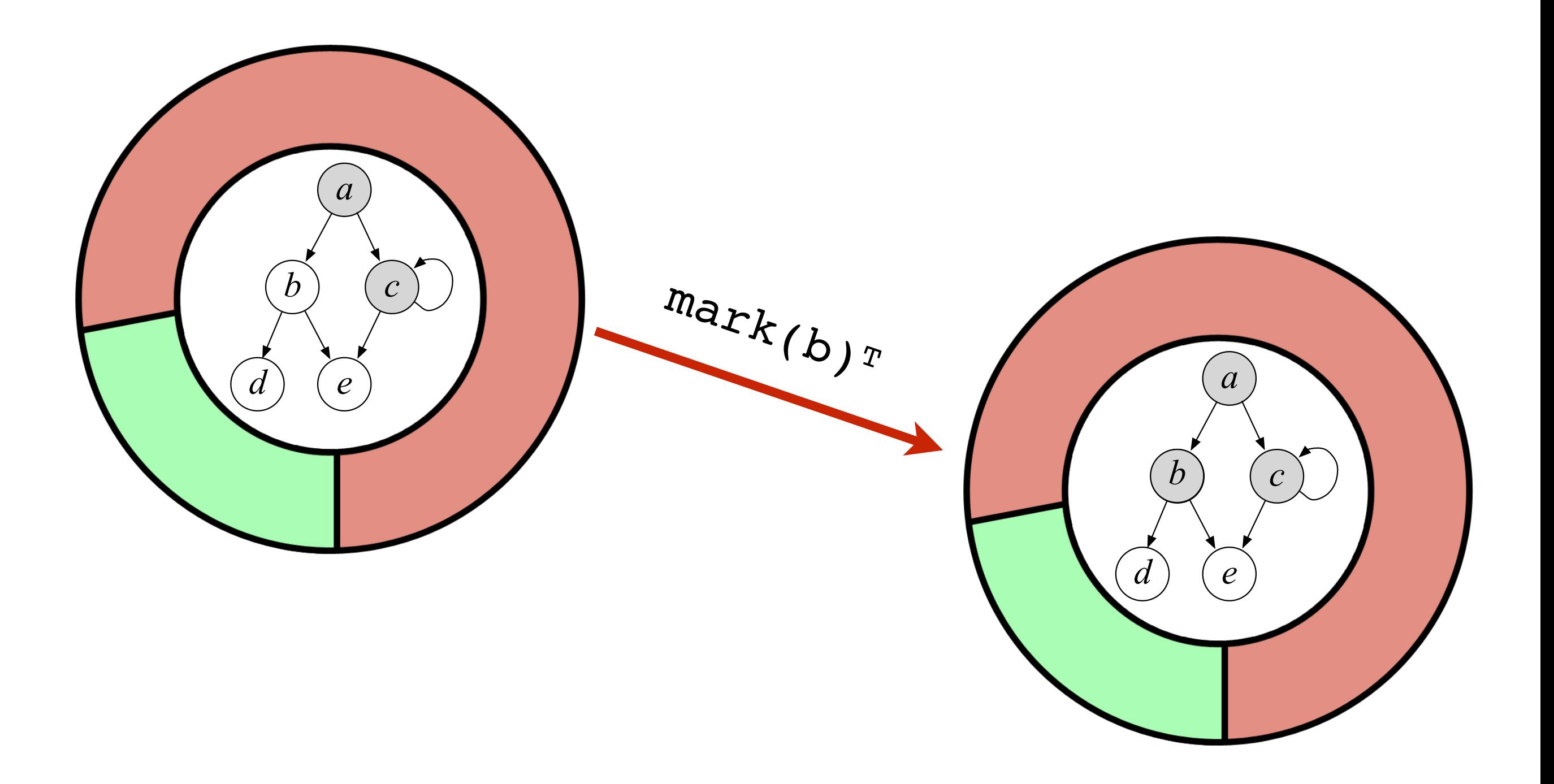

## Соглашение 2: удаление ребра

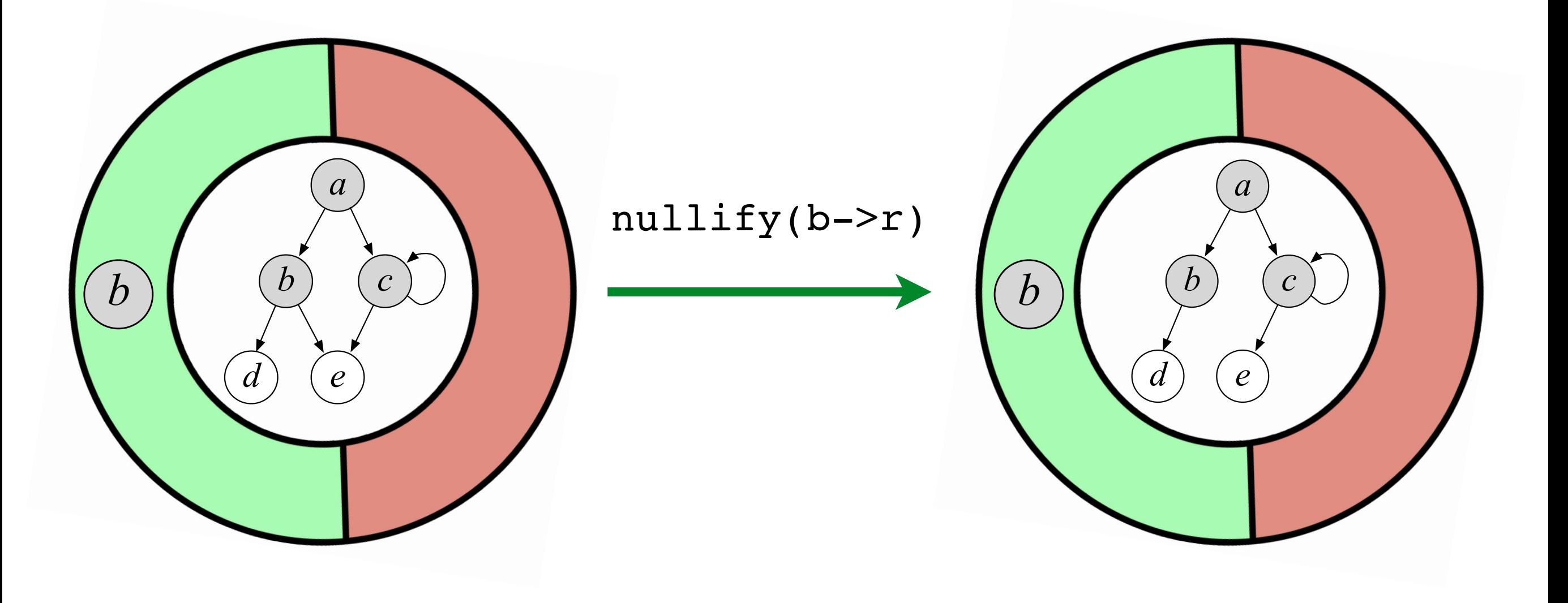

```
Program Definition span (x : ptr) : bool = {
   if x == null then return false; 
   else
    b \leftarrow CAS(x->m, 0, 1); if b then
       (r_1, r_r) ← (span(x->1) || span(x->r));
       if \neg r_1 then x->1 := null;if \neg r_r then x \rightarrow r := null;
        return true;
     else return false;
}
```

```
Program Definition span : span_tp :=
 ffix (fun (loop : span tp) (x : ptr) =>
    Do (if x == null then ret false else
      b \leftarrow - (trymark x;)
       if b then
        xl <-- read child x Left;
         xr <-- read_child x Right;
         rs <-- par (loop xl) (loop xr);
        (if \simrs.1 then nullify x Left else ret tt);;
        (if \sim-rs.2 then nullify x Right else ret tt);;
         ret true
       else ret false)).
```
# Зависимые типы для многопоточности

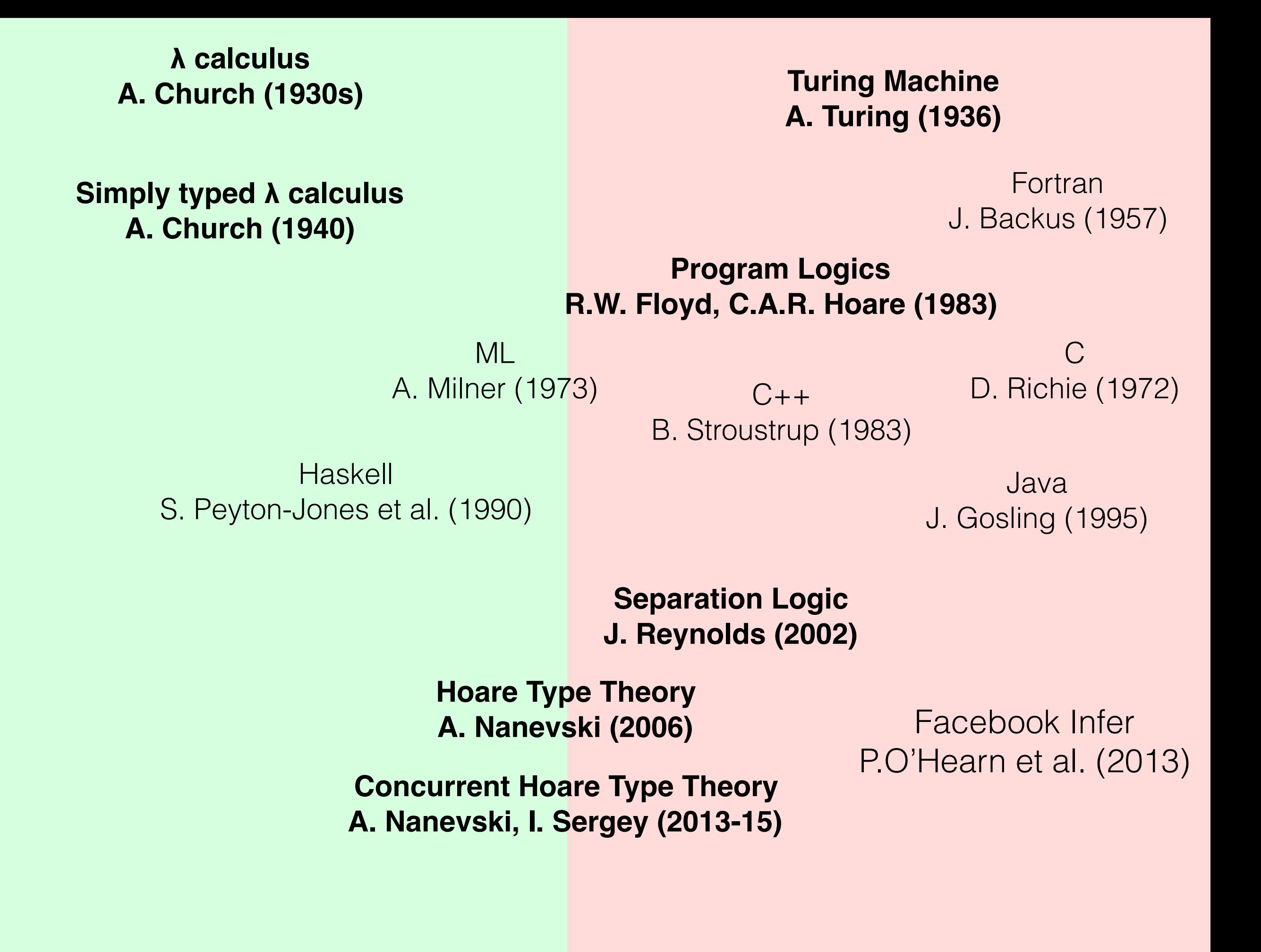

 $\{P\}c\{Q\}$ @R

#### $\{ P \}$  span $(x)$   $\{ Q \}$ @RspanTree

#### $span(x)$  :  $span_tp(x, RspanTree, P, Q)$

```
Program Definition span : (span_t p) :=
 ffix (fun (loop : \boxed{\text{span tp}} (x : \text{ptr}) =>
    Do (if x == null then ret false else
       b <-- trymark x;
       if b then
        xl <-- read child x Left;
         xr <-- read_child x Right;
         rs <-- par (loop xl) (loop xr);
         (if ~~rs.1 then nullify x Left else ret tt);;
          (if ~~rs.2 then nullify x Right else ret tt);;
         ret true
       else ret false)).
                                                    Тип/Спецификация
```

```
Proof. (около 200 LOC) Qed.
```

```
Definition span_tp (x : ptr) :=
  \{i (g1 : graph (joint i))}, STsep [SpanTree]
    (\text{fun } sl \Rightarrow i = sl \land (x == null \lor x \in dom (joint sl)), fun (r : bool) s2 => exists g2 : graph (joint s2), 
       subgraph g1 g2 \landif r then x != null \wedge exists (t : set ptr),
                     self s2 = self i \forall t \wedgetree g2 x t \landmaximal g2 t \land front g1 t (self s2 ⊎ other s2) 
       else (x == null \lor mark q2 x) \landself s2 = self i.
                                   стартовая вершина
```
#### протокол взаимодействия

```
Definition span_tp (x : ptr) :=
  \{i (g1 : graph (joint i))}, STsep [[SpanTree]
    (\text{fun } sl \Rightarrow i = sl \land (x == null \lor x \in dom (joint sl)), fun (r : bool) s2 => exists g2 : graph (joint s2), 
       subgraph g1 g2 \landif r then x != null \wedge exists (t : set ptr),
                      self s2 = self i \forall t \wedgetree g2 x t \landmaximal g2 t \land front g1 t (self s2 ⊎ other s2) 
       else (x == null \lor mark q2 x) \landself s2 = self i).
```

```
Definition span tp (x : ptr) :=
   {i (g1 : graph (joint i))}, STsep [SpanTree]
     (\text{fun } s1 \Rightarrow i = s1 \land (x == null \lor x \in \text{dom } (joint s1)) fun (r : bool) s2 => exists g2 : graph (joint s2), 
        subgraph g1 g2 \landif r then x != null \wedge exists (t : set ptr),
                      self s2 = self i \forall t \wedgetree g2 x t \landmaximal g2 t \land front g1 t (self s2 ⊎ other s2) 
        else (x == null \lor mark q2 x) \landself s2 = self i.
                                                          предусловие
```

```
Definition span tp (x : ptr) :=
   {i (g1 : graph (joint i))}, STsep [SpanTree]
     (\text{fun } sl \Rightarrow i = sl \land (x == null \lor x \in dom (joint sl)),
```

```
 fun (r : bool) s2 => exists g2 : graph (joint s2), 
  subgraph g1 g2 \landif r then x != null \wedge exists (t : set ptr),
                self s2 = self i \forall t \wedgetree g2 x t \landmaximal g2 t \land front g1 t (self s2 ⊎ other s2) 
  else (x == null \lor mark q2 x) \landself s2 = self i.
```
постусловие

```
Definition span tp (x : ptr) :=
   {i (g1 : graph (joint i))}, STsep [SpanTree]
    (fun s1 => i = s1 \wedge (x == null \vee x ∈ dom (joint s1)), fun (r : bool) s2 => exists g2 : graph (joint s2), 
       subgraph g1 g2 \landif r then x != null \wedge exists (t : set ptr),
                     self s2 = self i \forall t \wedgetree g2 x t \landmaximal g2 t \land front g1 t (self s2 ⊎ other s2) 
        else (x == null \lor mark q2 x) \landself s2 = self i.
```

```
Definition span tp (x : ptr) :=
   {i (g1 : graph (joint i))}, STsep [SpanTree]
    (fun s1 => i = s1 \land (x == null \lor x \in dom (joint s1)),
      fun (r : bool) s2 => exists g2 : graph (joint s2), 
        subgraph g1 g2 \landif r then x != null \wedge exists (t : set ptr),
                     self s2 = self i \forall t \wedgetree g2 x t \landmaximal g2 t \land front g1 t (self s2 ⊎ other s2) 
        else (x == null \lor mark q2 x) \land ...self s2 = self i.
```

```
Definition span tp (x : ptr) :=
   {i (g1 : graph (joint i))}, STsep [SpanTree]
    (fun s1 => i = s1 \land (x == null \lor x \in dom (joint s1)),
      fun (r : bool) s2 => exists g2 : graph (joint s2), 
        subgraph g1 g2 \landif r then x := null \wedge exists (t : set ptr),
                     self s2 = self i \forall t \wedgetree g2 x t \landmaximal g2 t \land front g1 t (self s2 ⊎ other s2) 
        else (x == null \lor mark q2 x) \landself s2 = self i.
```

```
a
                                                                    b c
                                                                        e
                                                                    x
                                                                 d
Definition span_tp (x : ptr) := 
   {i (g1 : graph (joint i))}, STsep [SpanTree]
    (\text{fun } sl \Rightarrow i = sl \land (x == null \lor x \in dom (joint sl)), fun (r : bool) s2 => exists g2 : graph (joint s2), 
        subgraph g1 g2 \landif r then x != null \wedge exists (t : set ptr),
                      self s2 = self i \forall t \wedgetree g2 x t \wedgemaximal g2 t \wedge front g1 t (self s2 ⊎ other s2) 
        else (x == null \lor mark q2 x) \landself s2 = self i.
                                                              t
```

```
a
                                                                    b c
                                                                        e
                                                                    x
                                                                 d
Definition span tp (x : ptr) :=
   {i (g1 : graph (joint i))}, STsep [SpanTree]
    (\text{fun } sl \Rightarrow i = sl \land (x == null \lor x \in dom (joint sl)), fun (r : bool) s2 => exists g2 : graph (joint s2), 
        subgraph g1 g2 \landif r then x != null \wedge exists (t : set ptr),
                      self s2 = self i \forall t \wedgetree g2 x t \wedgemaximal g2 t \Lambda front g1 t (self s2 ⊎ other s2) 
        else (x == null \lor mark q2 x) \landself s2 = self i.
                                                              t
```

```
a
                                                                   b c
                                                                        e
                                                                    x
                                                                 d
Definition span tp (x : ptr) :=
   {i (g1 : graph (joint i))}, STsep [SpanTree]
    (\text{fun } sl \Rightarrow i = sl \land (x == null \lor x \in dom (joint sl)), fun (r : bool) s2 => exists g2 : graph (joint s2), 
        subgraph g1 g2 \landif r then x != null \wedge exists (t : set ptr),
                      self s2 = self i \forall t \wedgetree g2 x t \landmaximal g2 t \wedge front g1 t (self s2 ⊎ other s2) 
        else (x == null \lor mark q2 x) \landself s2 = self i.
```

```
Program Definition span (x : ptr) : bool = {
   if x == null then return false; 
   else
    b \leftarrow CAS(x->m, 0, 1); if b then
       (r_1, r_r) ← (span(x->l) || span(x->r));
       if \neg r_1 then x->1 := null;if \neg r_r then x \rightarrow r := null; return true;
     else return false;
}
```
- Все достижимые вершины графа в итоге помечены
- Никакие "сторонние" процессы не изменяют граф
- Вызов из корневой вершины сделан одним "изначальным" потоком.

```
a
                                                                 b c
                                                                      e
                                                                  x
                                                               d
Definition span tp (x : ptr) :=
   {i (g1 : graph (joint i))}, STsep [SpanTree]
    (\text{fun } sl \Rightarrow i = sl \land (x == null \lor x \in dom (joint sl)), fun (r : bool) s2 => exists g2 : graph (joint s2), 
        subgraph g1 g2 \landif r then x != null \wedge exists (t : set ptr),
                     self s2 = self i \forall t \wedgetree g2 x t \wedgemaximal g2 t \wedge front g1 t (self s2 ⊎ other s2) 
        else (x == null \lor mark q2 x) \landself s2 = self i.
                                             Предполагает эффект
                                             параллельных потоков
```
# Изначально только | поток

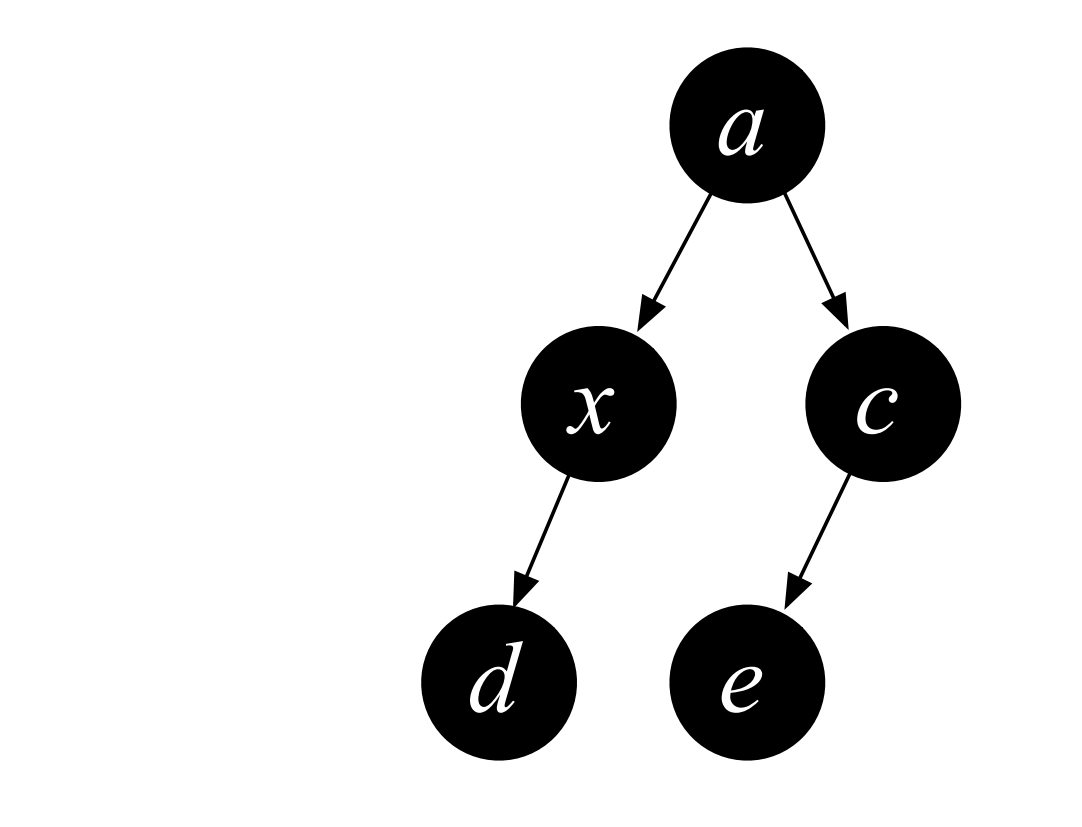

следствия постусловия и связности графа

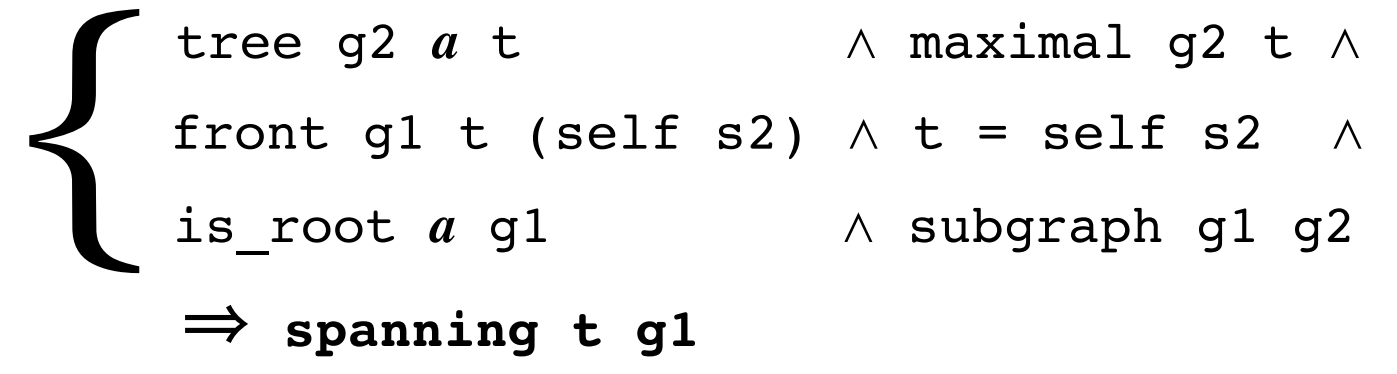

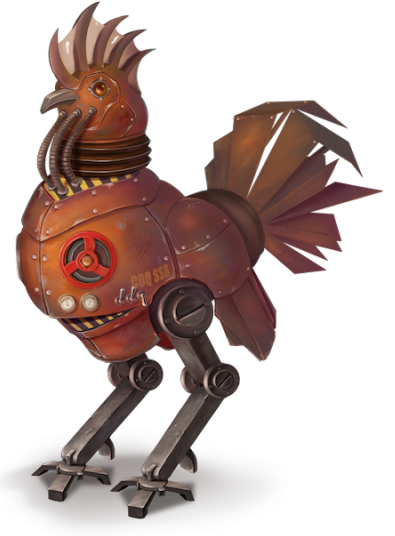

## Checkpoint 3: Зависимые типы для многопоточных программ

- Типы описывают состояние разделенной памяти;
- Типы также описывают протокол взаимодействия;
- Проверка типов (верификация) гарантирует, что все потоки соблюдают протокол и корректно делят "фиктивную" память.

## Зависимые типы для распределенных вычислений

# Two-Phase Commit Protocol

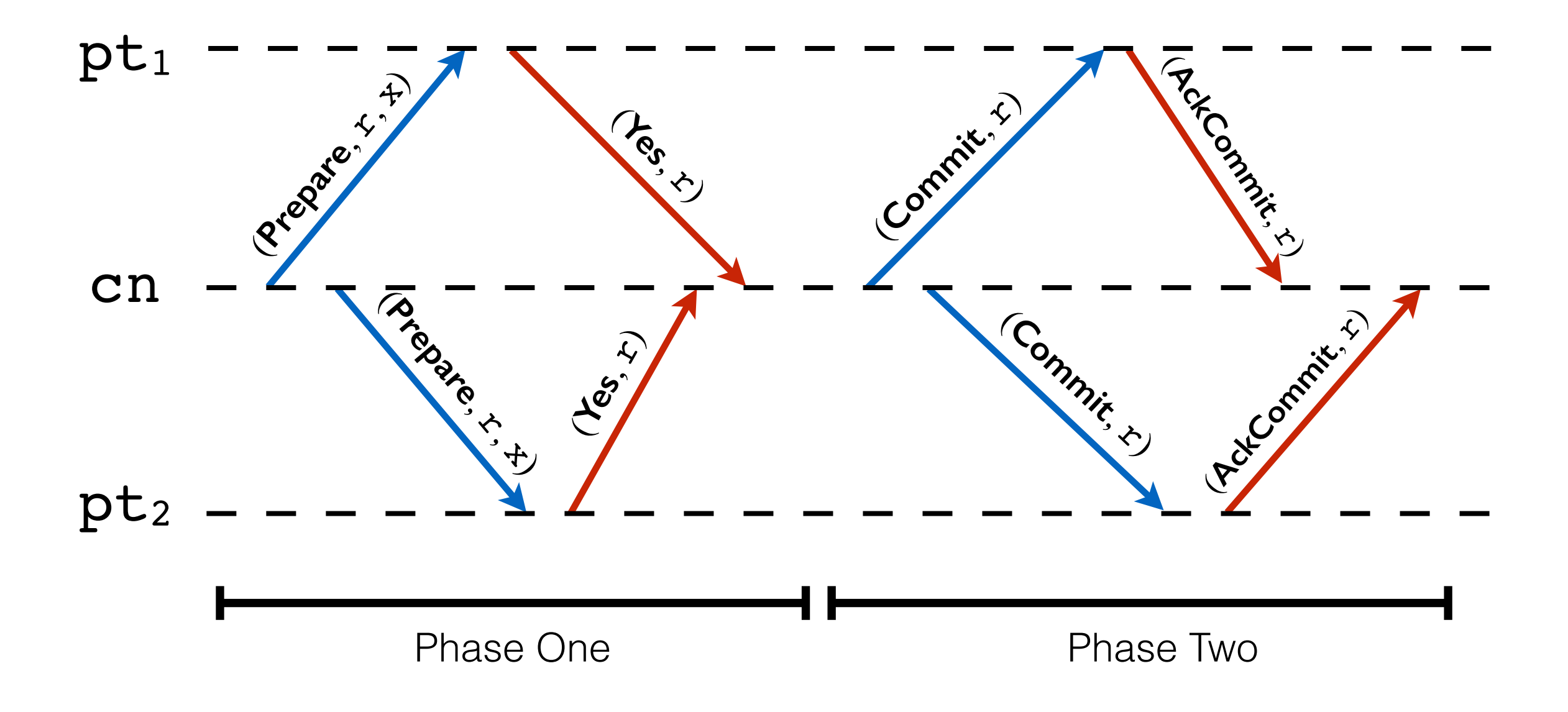

## Состояния "Координатора"

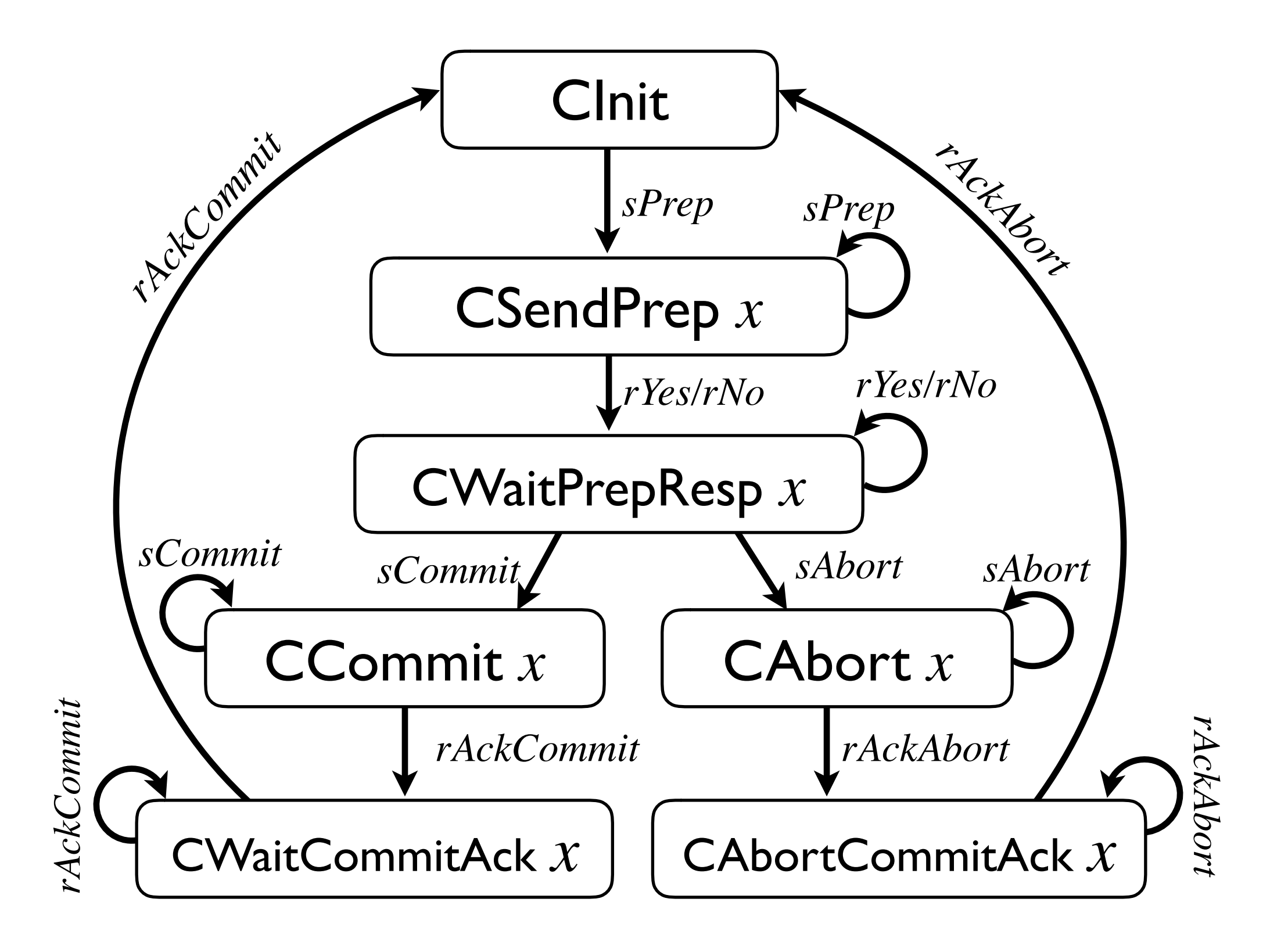

### Состояния "Участника"

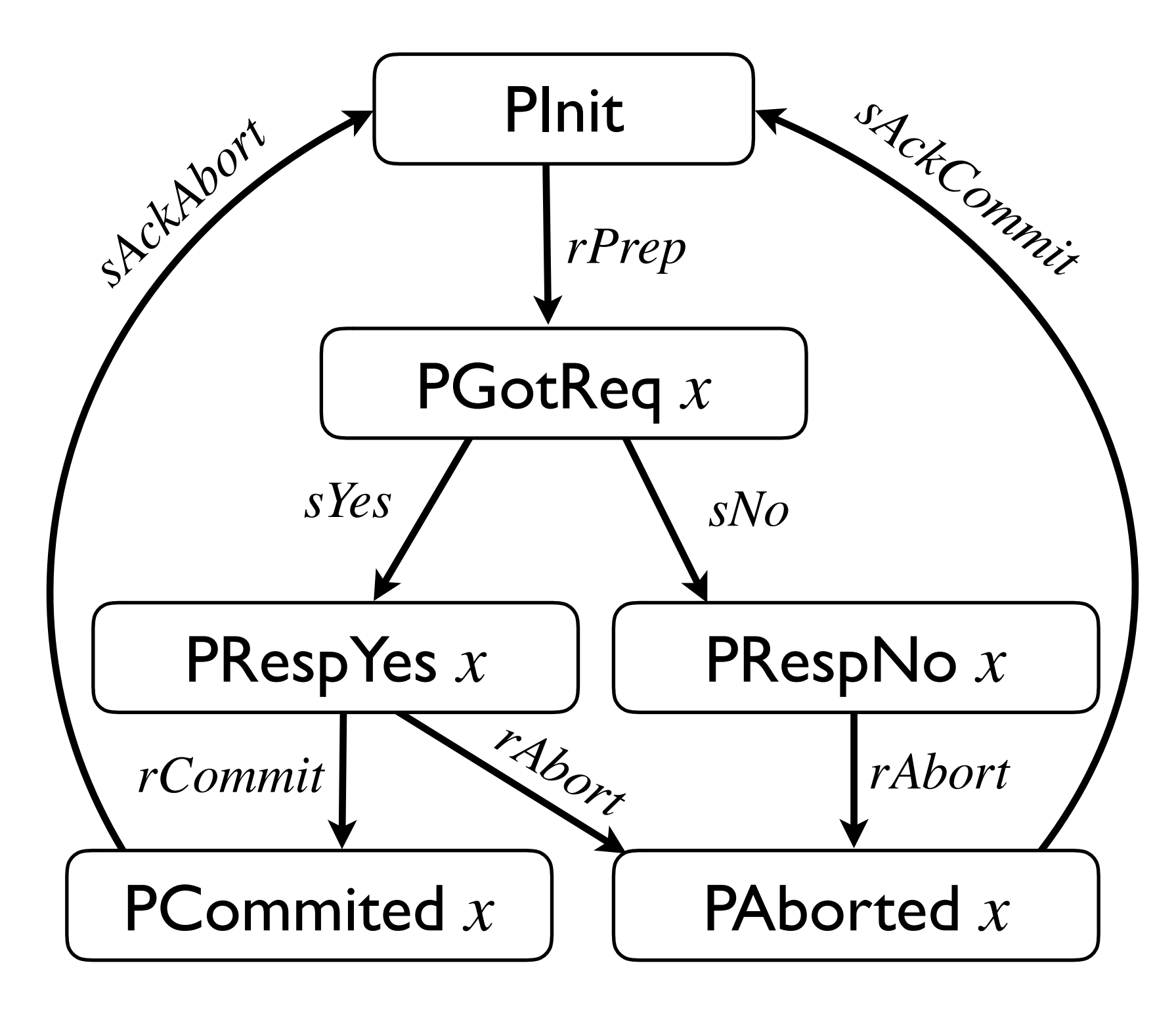

#### $l_{\rm c}$  $\Omega$ Изменения в состоянии участника

Отправка сообщения

```
Definition p_send_step (r: round) (ps: PState) (log: Log)
         (commit: bool): round * PState * Log :=
  | PGotReq x \Rightarrow if commit then (r, PRespYes x, log)else (r, PRespNo x, log)
  (* \ldots more cases depending on ps ... *)
 end.
 \mathbf{end} .
```
#### $\overline{r}$  $\rm H\Omega$ нин натом на патолиценин на тому на патолиценин на тому на патолиценин на тому на патолиценин на тому н  $(110.0006111011107)$ Получение сообщения

```
tion n recy sten (r: round) (ns: DState)
       else (r + 1, PAborted x, log ++ [(false, x)])
  (* ... more cases depending on ps, tag, mbody ... *)
  | PRespYes x \Rightarrow \text{if tag} == \text{Commit}EISE (I T I, FADOITEU X, IOG TT LIIAISE, XJJ)<br>(* more cases denending on ns. tag, mbodu *)
Definition p_recv_step (r: round) (ps: PState)
              (log: Log) (tag: nat) (mbody: seq nat) :=
     then (r + 1, PCommitted x, log ++ [(true, x)])
     else (r + 1, PAborted x, log ++ [(false, x)])
  (* ... more cases depending on ps, tag, mbody ... *)
 end.
```
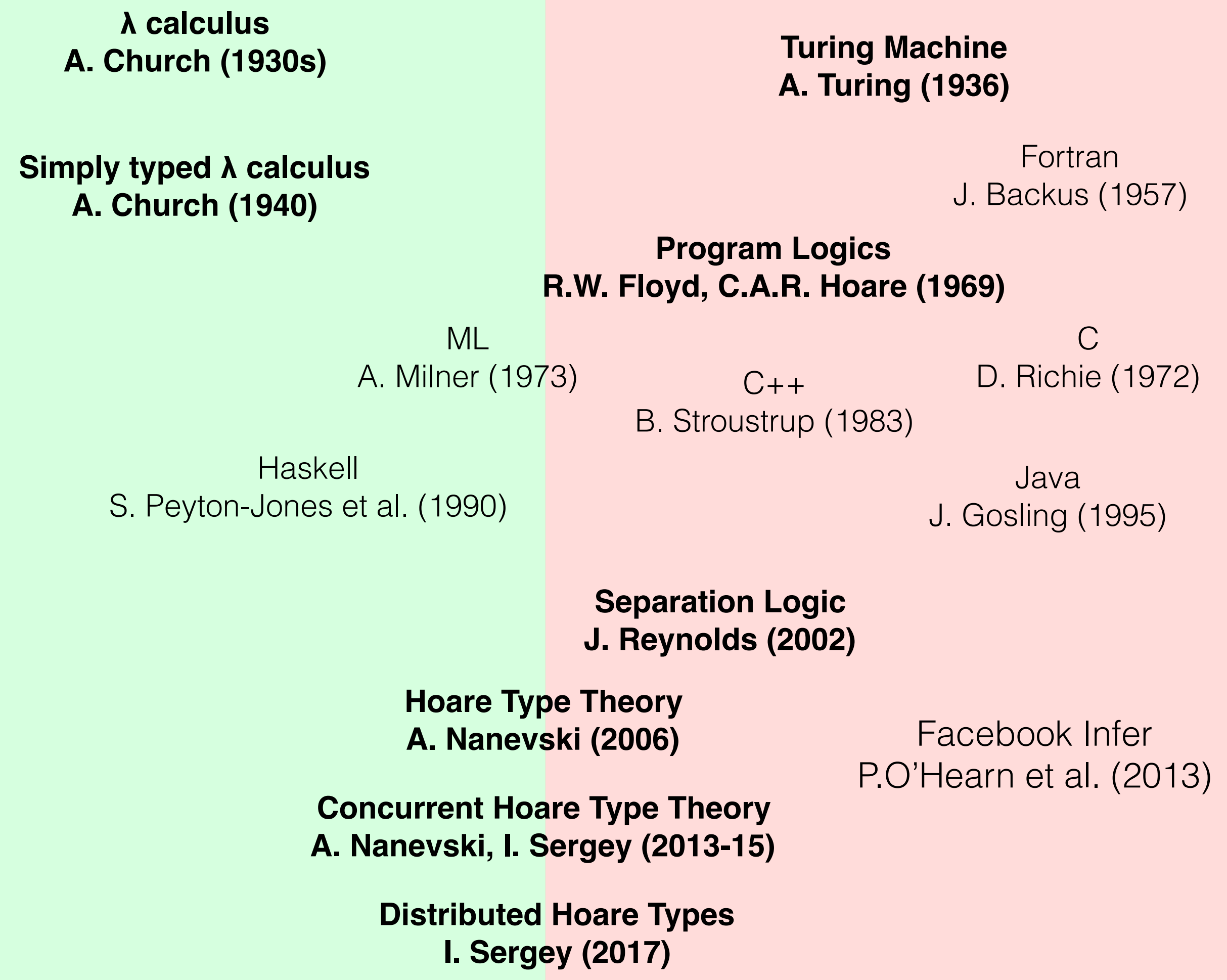

## Реализация участника

**Program Definition** participant\_round (commit: bool) : {(r: round) (log: Log)}, DHT [pt, W]

$$
\begin{array}{rcl}\n\textbf{(fun s)} & \Rightarrow & \text{loc pt s} = \textbf{st} \rightarrow (\text{r, PInit}) \ \textcolor{red}{\uplus} \\
\text{lg} \rightarrow \text{log.}\n\end{array}
$$

fun  $s' \Rightarrow \exists (b: bool) (x: data),$ 

$$
\begin{bmatrix}\n\text{loc pt s'} = \begin{bmatrix}\n\text{st} \rightarrow (\text{r+1, PInit}) & \text{t}\n\\
\text{lg} \rightarrow (\text{log t+ [(b, x)]})\n\end{bmatrix}
$$

 $: =$ 

 **Do** (r ← read\_round; receive prepare req r; respond to req r commit; e ← receive\_commit\_or\_abort r; send ack e).

#### Инвариант системы 2PC in the CSendCommit state, the invariant ensures that all participants are either waiting to hear about the decision, have received the decision but not acknowledged it, or have

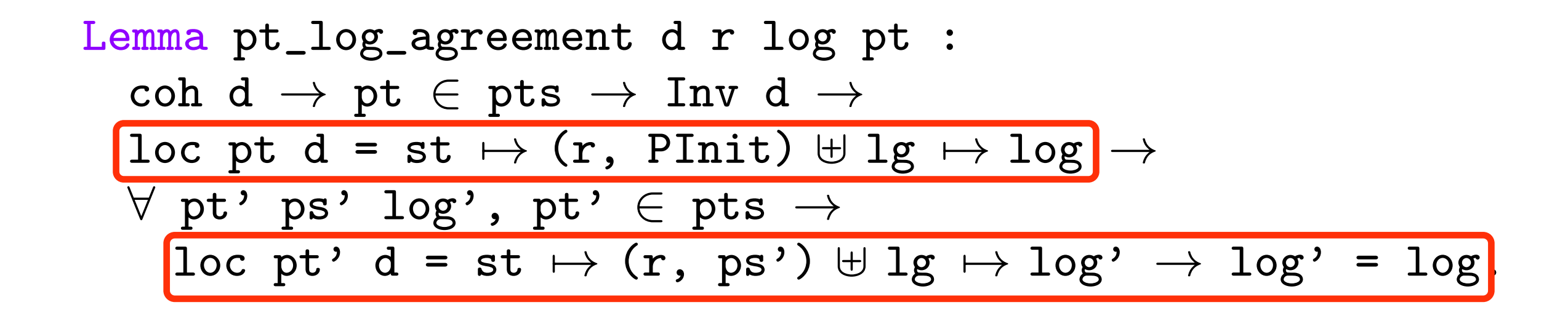

Между раундами "истории" Между раундами "истории" участников совпадают.
#### Участник как библиотека

**Definition** run-participant (choices: seq bool): DHT [pt, ]

\n(fun i 
$$
\Rightarrow
$$
 i = init-state,

\nfun  $\_$  m  $\Rightarrow$  3 r (results : seq bool) (stream: seq data),

\nlet log := zip results stream in

\nloc pt m =  $st \mapsto (r, PInit) \cup \_1g \mapsto \log \land$ 

\nfor p =  $st \mapsto (r, ps')$ 

\nloc pt' m =  $st \mapsto (r, ps')$ 

\n $\frac{1}{1}g \mapsto \log' \rightarrow \log = \log'$ 

 $: =$ 

participant choices.

# Checkpoint 4: Зависимые типы для распределённых приложений

- Типы описывают протокол взаимодействия, представленный системой переходов;
- Типы могут описывать состояние многих реплик;
- Проверка типов (верификация) гарантирует, что все участники соблюдают протокол, равно как и сохранение инвариантов системы.

# В заключение

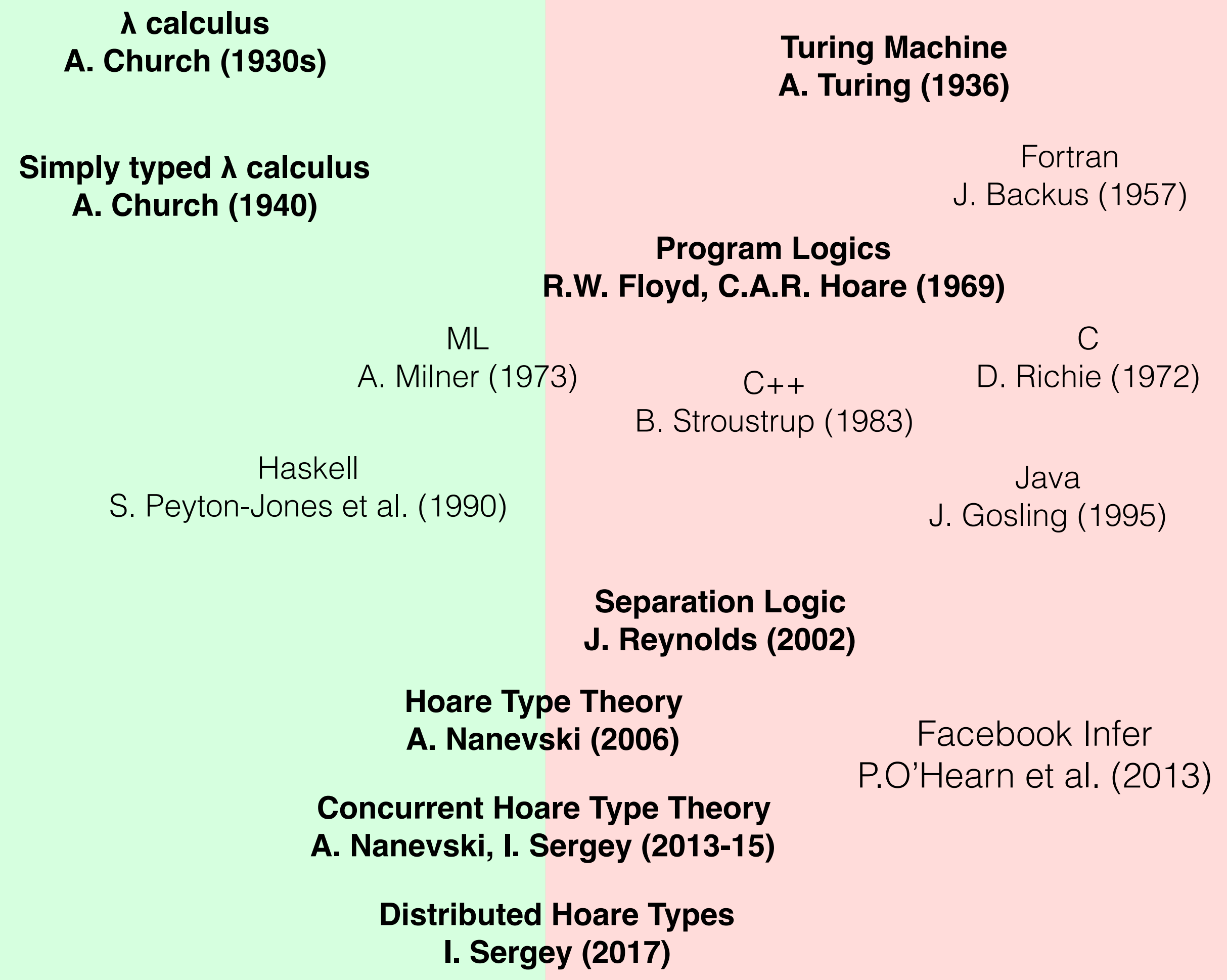

- Типизированные программы не содержат ошибок;
- Зависимые типы отсутствие нетривиальных ошибок;
- Логики программ (Program Logics) спецификация и верификация императивного кода;
- Separation Logic + Dependent Types = Hoare Types типы для программ с управлением памятью;
- Многопоточные и распределенные вычисления: Hoare Types + расширенная модель состояния.

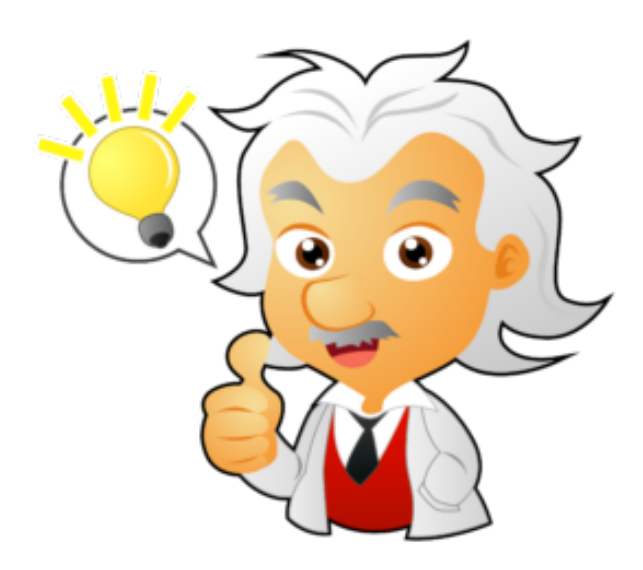

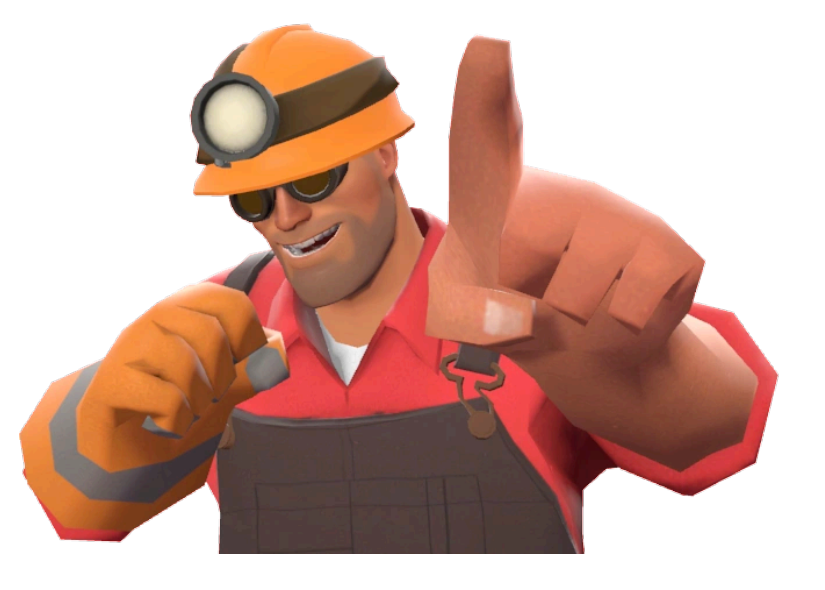

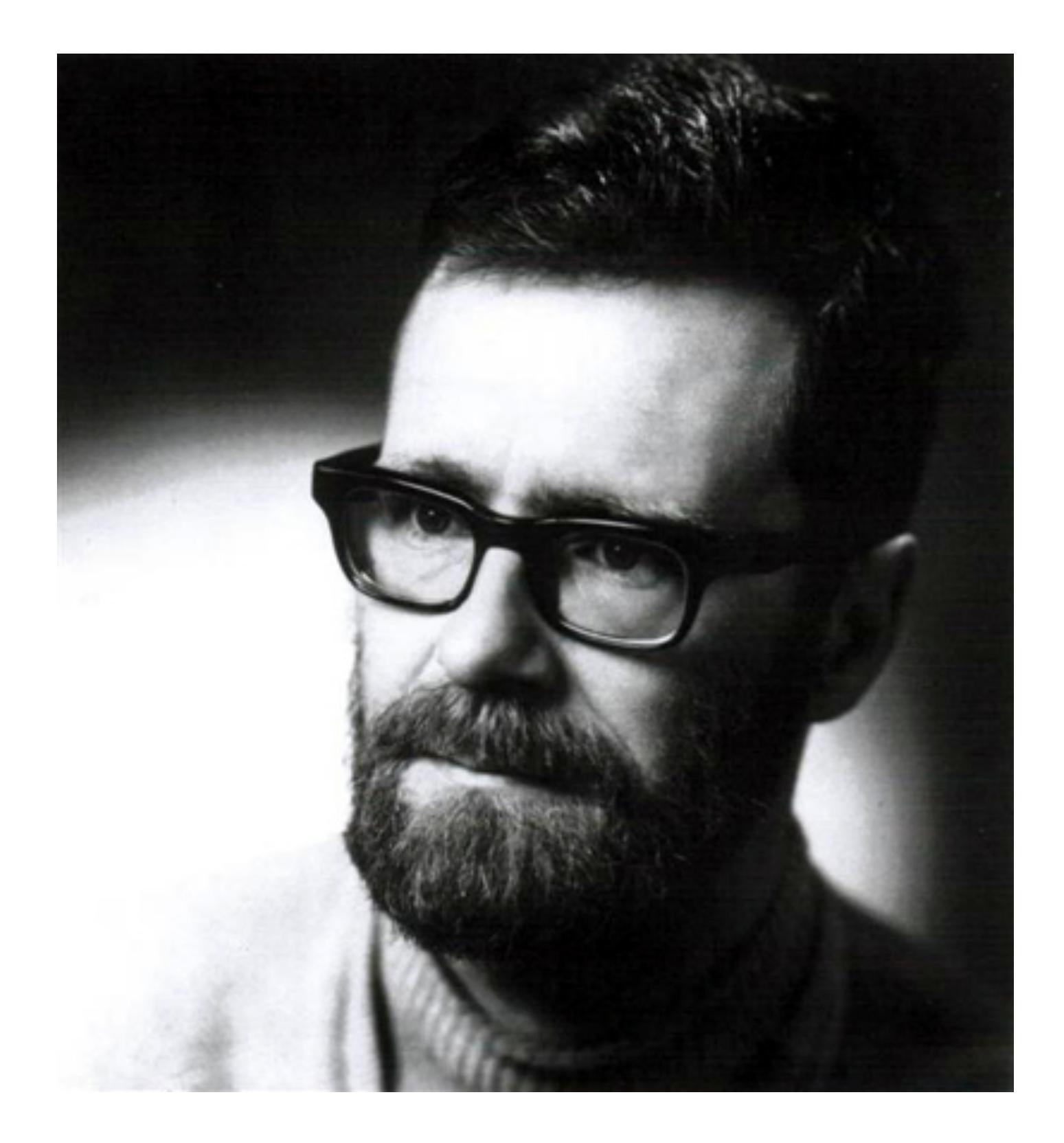

#### Edsger W. Dijkstra

### On the cruelty of really teaching computing science

Edsger W. Dijkstra

We stress that the programmer's task is *not just to write* down a program, but that his main task is to *give a formal proof* that the program he proposes meets the *formal functional specification*. […]

The rules of proof manipulation are *so few and simple* that very soon thereafter he makes the *exciting discovery* that he is beginning to master the use of *a tool that, in all its simplicity, gives us a power* that far surpasses his wildest dreams.

Спасибо за внимание!